## **Universidad Siglo 21**

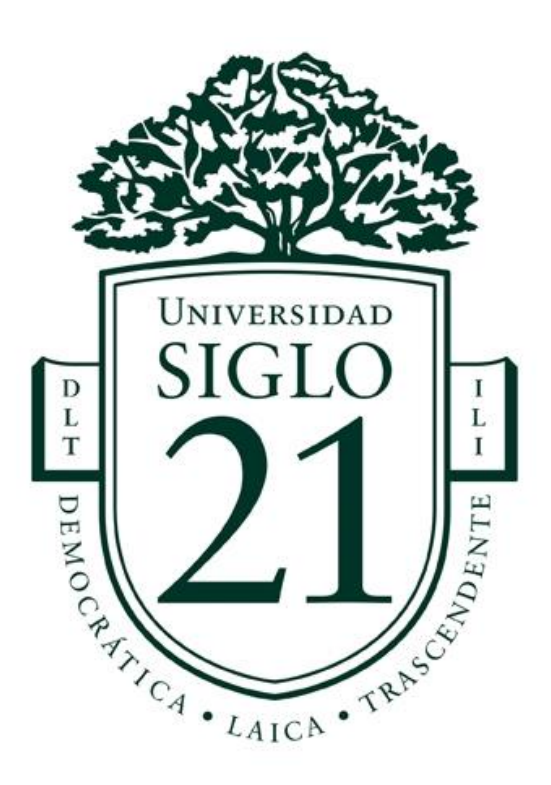

Trabajo Final de Grado. Prototipado Tecnológico

**Carrera:** Licenciatura en Informática

**Sistema de gestión y seguimiento de legajos de la unidad de asistencia a la victima**

> **Autor:** Somerville Santiago **Legajo:** VINF09949

-La Rioja, Junio 2022

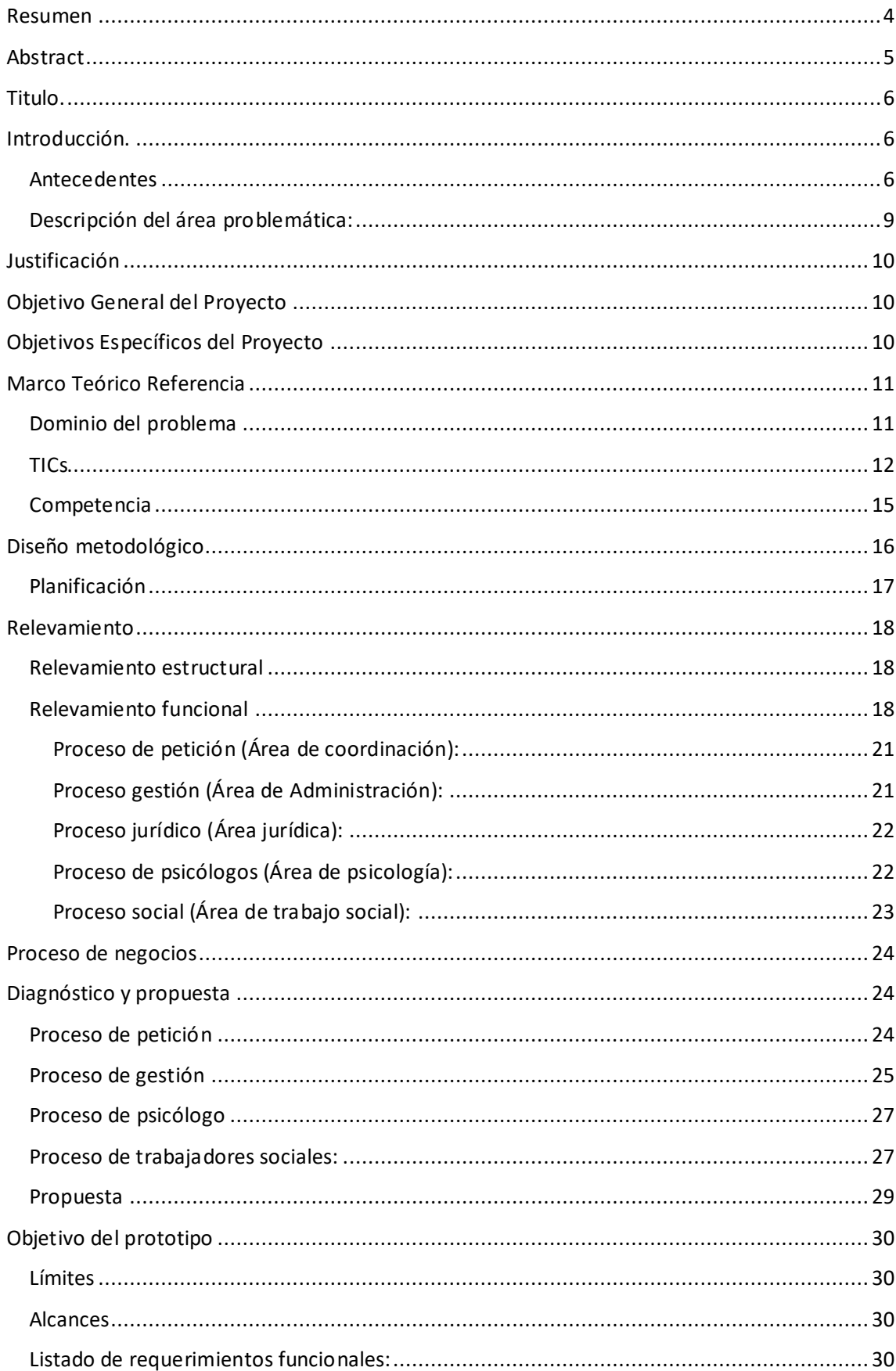

# $\operatorname{\acute{E}ndice}$

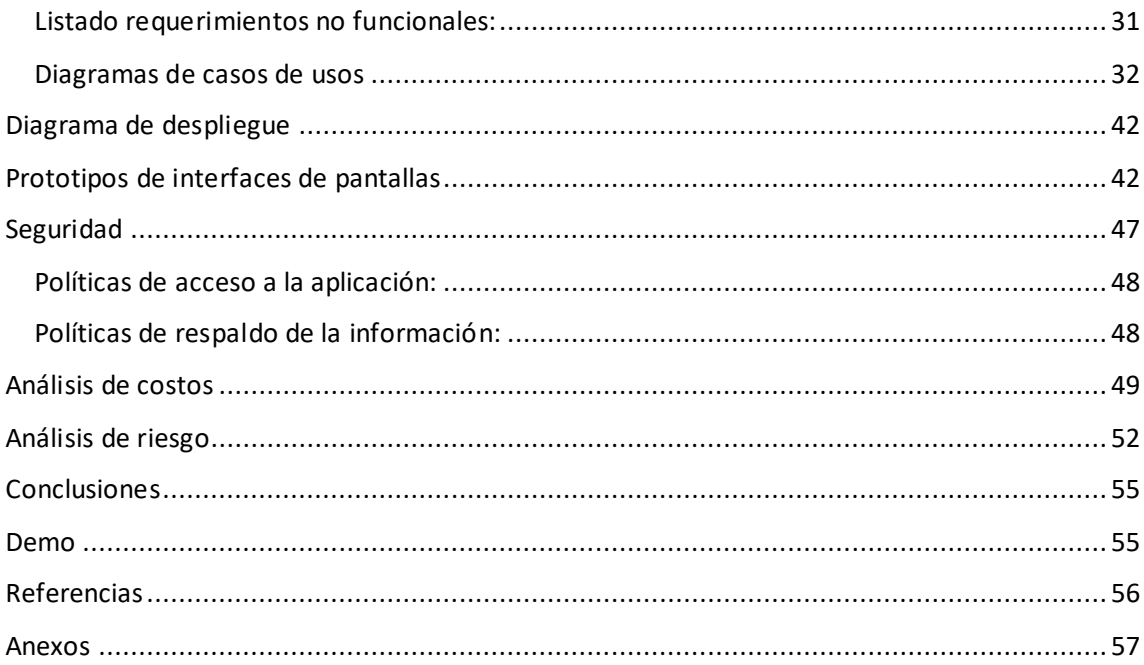

# **Índice de ilustraciones**

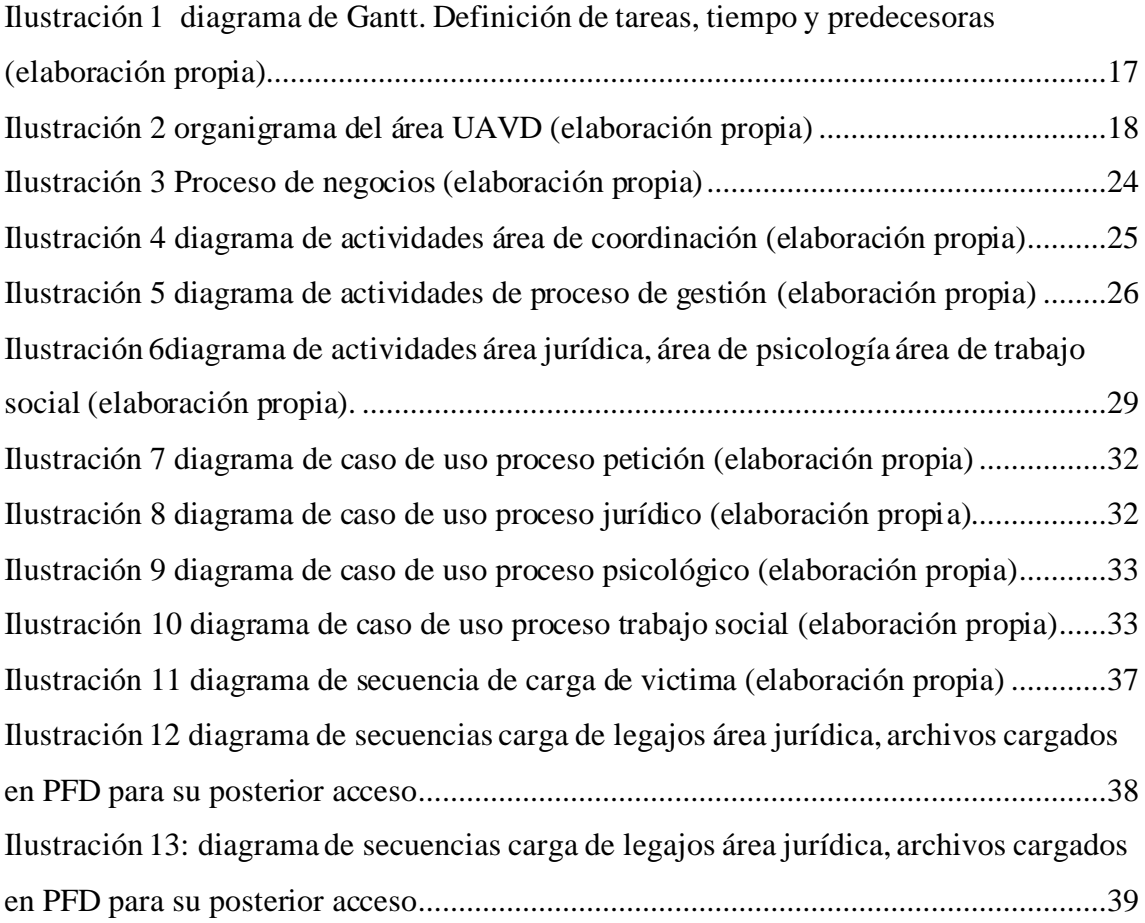

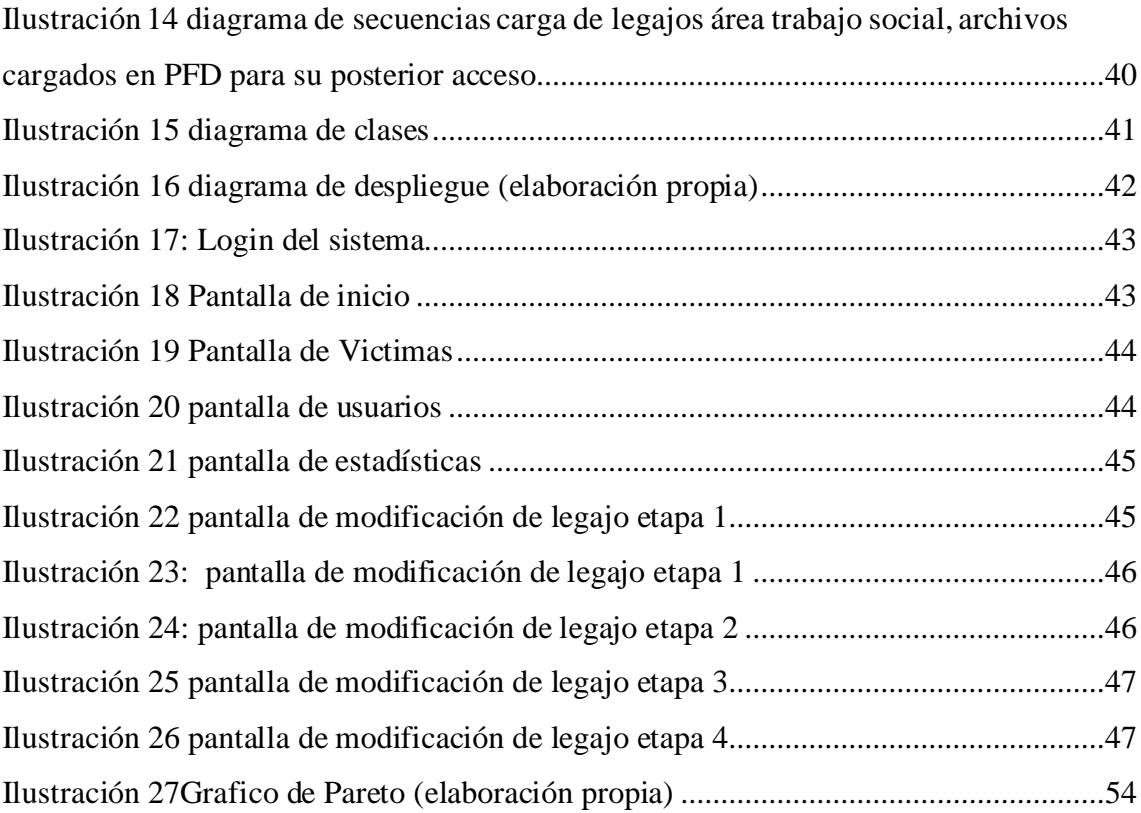

#### **Resumen**

<span id="page-4-0"></span>Los avances tecnológicos trajeron consigo varias necesidades, entre otras la optimización de servicios, es por ello que las organizaciones apuestan cada día más a los sistemas informáticos con el objeto de brindar mejoras en las funciones, ya sea por la facilidad de acceder a la información solicitada, manejar grandes volúmenes de datos o poder brindarle al usuario acceso desde cualquier parte del mundo.

El presente trabajo expone el relevamiento de datos del área de la Unidad de Asistencia a la Victima del Delito, perteneciente al Ministerio Público Fiscal de la provincia de La Rioja enmarcando objetivos, requerimientos, límites, alcances y por último una propuesta de solución para el problema que afrontaban. El objetivo fue el desarrollo de un sistema que permitió a los operadores del mismo poder acceder a la información pertinente de los legajos de forma sencilla y eficiente, teniendo como consecuencia el mejoramiento del servicio prestado.

En este proyecto se desarrolló un sistema de información utilizando como herramienta metodológica el lenguaje unificado modelado (UML) e implementando distintos tipos de lenguajes de programación, como es el caso de PHP y Java para el backend, CSS y bootstrap para la interfaz gráfica, por último, la utilización de MySQL para la base de datos.

**Palabras clave:** víctima de delito, asistencia a víctimas, gestión de legajos

#### **Abstract**

<span id="page-5-0"></span>Technological advances brought with them several needs, among others the optimization of services, which is why organizations bet more and more on computer systems in order to provide improvements in functions, either because of the ease of accessing the requested information, handle large volumes of data or be able to provide the user with access from anywhere in the world.

The present work exposes the survey of data of the area of the Crime Victim Assistance Unit, belonging to the Public Prosecutor's Office of the province of La Rioja, framing objectives, requirements, limits, scope and finally a solution proposal for the problem. that they faced the objective was the development of a system that allowed its operators to access the pertinent information of the files in a simple and efficient way, having as a consequence the improvement of the service provided.

In this project, an information system was developed using the Unified Modeling Language (UML) as a methodological tool and implementing different types of programming languages, such as PHP and Java for the backend, CSS and bootstrap for the graphical interface, for example. last, the use of MySQL for the database.

**Keywords:** crime victim, victim assistance, file management

#### <span id="page-6-0"></span>**Titulo.**

Sistema de Gestión y Seguimiento de Legajos para la unidad de asistencia a la victima

#### **Introducción.**

<span id="page-6-1"></span>La Unidad de Asistencia a la Víctima de Delito (UAVD) es una sección del Ministerio Público Fiscal (MPF) de la provincia de La Rioja, su principal tarea es el asesoramiento del actuar legal ante determinadas situaciones que una persona pueda presentar, siendo esta víctima de un delito. También consta de un grupo de profesionales conformados por psicólogos, abogados y trabajadores sociales para trabajar en red con el resto de las entidades gubernamentales pertinentes a fin de facilitar una solución a medida dependiendo de la necesidad de la persona.

Debido al constante ingreso de información y los movimientos que esta presenta, es que se realizó un sistema para el acceso rápido y la formulación de una hoja histórica de la persona involucrada.

Se desarrollo un aplicativo para el uso de las personas pertinentes a la hora de la carga de información para la confección de un legajo, como así también el de las víctimas de delito para poder tener a disposición dicha información con ayuda de chatbot.

#### <span id="page-6-2"></span>*Antecedentes*

En la República Argentina, el Ministerio Público es una institución definida y reglada por la Constitución Nacional en su art. 120, incorporado en la reforma constitucional del año 1994 y por la Ley Nacional N.º 24.946, en vigencia desde el 1º de abril de 1998, denominada Ley Orgánica del Ministerio Público.

Se trata de un órgano bicéfalo constituido por el Ministerio Público Fiscal y por el Ministerio Público de la Defensa. El primero nuclea y coordina la acción de los Fiscales y el segundo la de los Defensores Oficiales. Fiscales y Defensores son magistrados que se desenvuelven en el ámbito del sistema judicial cumpliendo diferentes funciones de orden legal en los procedimientos judiciales.

El Ministerio Público Fiscal está dirigido por el Procurador General de la Nación, quien actúa en una doble función. Es por un lado el Fiscal ante la Corte Suprema de Justicia de la Nación y se desenvuelve como tal en los asuntos judiciales en los que tiene intervención este cuerpo, dictaminando en las causas judiciales que a tal efecto le son remitidas. Es por otro lado el jefe máximo de todos los Fiscales y en tal sentido coordina su accionar, estableciendo, entre otras potestades y deberes, las pautas de la política criminal del Estado.

El Procurador General de la Nación tiene su sede de actuación en la Procuración General de la Nación, donde colaboran con su gestión diversos magistrados en las funciones de dictaminar en los asuntos de la Corte Suprema de Justicia de la Nación, cuanto en los asuntos relativos al gobierno propiamente dicho del Ministerio Público Fiscal.

El Procurador General de la Nación es el Doctor Esteban Righi, desde el mes de junio de 2004.

En la provincia de La Rioja, la Procuración General existió hasta la reforma de la Constitución en el año 2002, en ese año el Ministerio Público Fiscal comenzó a ser un organismo del Poder Judicial totalmente independiente del Ministerio Público de la Defensa y del Tribunal Superior de Justicia, que continuó siendo regulado por la Ley Orgánica Provincial N.º 5.825 (Año 1991) del Ministerio Público, la cual establece que el Ministerio Público está dirigido por un Procurador.

Sin embargo en el año 2014, se realizó una Reforma Judicial en la cual se aprobaron diferentes institutos judiciales que necesitaron de nuevas leyes o de actualización de otras para que pudieran funcionar, así es como se aprueba la modificación del Código Procesal Penal (CPP) de la provincia con el fin de implementar de un sistema procesal de carácter netamente adversarial, con el uso de la oralidad como principal herramienta para la intervención de las partes y la toma de decisiones jurisdiccionales (todo en audiencia pública).

Además, la modificación del CPP contempló la regulación de la investigación fiscal con efectivo reconocimiento de los derechos de la víctima, durante el proceso como en la etapa de ejecución de la pena. Se trabajó en la lógica de los plazos que pasan a ser fatales o perentorios, lo que significó una respuesta de la justicia en términos abreviados.

Para ello surgió la necesidad de crear una nueva Ley Orgánica del MPF, así surgió la Ley 1061 que es la actual ley orgánica de este organismo, manifestando en su Art. 1 lo siguiente:

> *El Ministerio Público Fiscal es un órgano del sistema de administración de Justicia, forma parte del Poder Judicial, con autonomía funcional y autarquía financiera.*

> *Tiene por funciones fijar políticas de persecución penal, teniendo en cuenta el interés general; dirigir la investigación, promover y ejercer la acción penal pública, procurar la solución del conflicto primario surgido como consecuencia del hecho, atendiendo a la paz social; aplicar criterios de oportunidad de conformidad a lo establecido por las leyes, procurar el acceso de la justicia a todos los habitantes y defender la legalidad, velando por los derechos humanos y garantías constitucionales.*

> *El Ministerio Público Fiscal podrá intervenir en defensa de los bienes o intereses colectivos y difusos, cuando se vulnere gravemente el interés público, en especial por la protección del ambiente, de la integridad del hábitat, de la salud pública, la diversidad cultural, los intereses del consumidor, la defensa de los intereses de la minoría y de los pueblos indígenas, y cuando la comunidad afectada no esté en condiciones de actuar por sí misma, careciendo de organizaciones que la representen, conforme la Constitución y la ley.*

En agosto de 2018 se nombró al Dr. Javier Vallejos como nuevo fiscal general y es quien conduce el MPF actualmente

Dieciséis de octubre de dos mil diecinueve:

Visto:

La ley N.ª 10.085 cuyo artículo 13 establece que el Ministerio Público Fiscal deberá dar cumplimiento a los derechos de la víctima y para ello constituirá bajo su órbita un organismo específico a tal fin.

El artículo 19 inc. 10 de la ley 10.061, -Orgánica del Ministerio Público Fiscal-, establece como facultad del fiscal general la de crear nuevas unidades y dependencias para asegurar un mejor servicio.

Este nuevo organismo en su faz orgánica, atendiendo especialmente a la materia de cuyo objeto se trata, estará compuesto por una Coordinación, un Área Técnico-Administrativa, un Área Jurídica, un Área de Psicología y un Área de Trabajo Social. Su funcionamiento se llevará a cabo a través de derivaciones internas a las distintas áreas que la componen y externas a instituciones ajenas a dicho organismo, según el caso, y tendrán por finalidad dar respuesta acorde al motivo de consulta de las víctimas que asistan.

Por lo expuesto corresponde aprobar el presente reglamento para el funcionamiento de la Unidad que por este acto se crea; el cual tiene por finalidad establecer la misión, estructura orgánica y funcionamiento institucional de la Unidad de Asistencia a la Víctima del Delito, como así también los principios rectores y las obligaciones de quienes la integran.

La actuación de la UAVD se realizará en términos generales promoviendo y garantizando el acceso a la justicia de la víctima del delito, esto refiere a contar con las condiciones y capacidades necesarias para conocer los derechos y obligaciones de los ciudadanos, con mecanismos y procesos idóneos para hacerlos efectivos ante las instancias institucionales definidas a tal efecto.

#### <span id="page-9-0"></span>*Descripción del área problemática:*

Actualmente los operadores que se desempeñan en la Unidad de Asistencia a la Víctima del Delito, como así los psicólogos, trabajadores sociales y abogados, trabajan con una base armada en planillas Excel, las cuales utilizan para hacer registro de las

personas a las que están asesorando, resulta ser poco eficiente a la hora de poder armar informes psicológicos, escritos de los abogados y de trabajadores sociales. También existe el inconveniente de acceder a la información para poder dar informes que puedan necesitar las víctimas con el objeto de conocer el estado de su situación, incluso la magnitud de información que puedan manejar es un inconveniente ya que estas planillas son muy limitadas en detalles, en información a insertar en ellas, entre otras cosas.

### **Justificación**

<span id="page-10-0"></span>Debido al constante crecimiento de información recibido por la demanda del servicio, las tablas mencionadas anteriormente van quedando obsoletas, es por ello que se detecta que esta forma de trabajo ya no es viable.

Como un acto deontológico es que se decide cambiar de planificación con un proyecto basado en el análisis y diseño de software, desarrollado e implementado para la resolución del problema.

- Se logro un beneficio a la hora de trabajar buscando información y de esta manera mantenerla más segura y accesible a los operadores que la utilizan, agilizando las tareas necesarias para completar el trabajo diario.
- Se facilito a las víctimas de delito el acceso a asesoramiento dependiendo de su particular situación
- Se disminuyo el tiempo de carga/proceso de los legajos.

#### **Objetivo General del Proyecto**

<span id="page-10-1"></span>Diseñar e implementar un sistema informático, para la gestión de legajos de las víctimas de delito de la provincia de La Rioja, como así también el seguimiento de los mismos por medio de un chatbot para así facilitar el acceso a la información requerida

#### **Objetivos Específicos del Proyecto**

<span id="page-10-2"></span>• Desarrollar un sistema que permita la gestión de los legajos de las víctimas de delito de La Rioja

<span id="page-11-0"></span>• Armar un chatbot para el seguimiento de los legajos.

#### **Marco Teórico Referencia**

#### <span id="page-11-1"></span>*Dominio del problema*

Sin lugar a dudas, la digitalización de la justicia, la implementación del expediente electrónico, los avances en la tecnología, entre otros, tienen como norte unos de los objetivos que tenía en mira el Dr. Garavano, el cual era efectivizar el principio de tutela judicial efectiva, y como derivado de este principio, el acceso a una justicia eficiente y adaptada a los tiempos actuales.

II. Algunas Normativas que sirvieron de base para impulsar estos cambios.

No podemos pasar por alto, que algunas normativas constitucionales/convencionales, ya sea de forma directa o indirecta, han influido en el sistema judicial a la hora de impulsar su digitalización, la utilización de expedientes por la vía electrónica y la implementación de las firmas digitales en todos los procesos tanto judiciales como administrativos.

Entre alguna de ellas podemos destacar:

i) artículo 8 de la Convención Americana de Derechos Humanos: Garantías Judiciales. "Toda persona tiene derecho a ser oída, con las debidas garantías y dentro de un plazo razonable (...)". Es importante destacar, que esta normativa de Derechos Humanos regional/convencional, aprobada en nuestro país - mediante ley nacional n° 23.054 - tiene jerarquía constitucional en el estado argentino (art. 75 inc 22 de la Constitución Nacional).

ii) artículo 2 de la Convención sobre los Derechos de las Personas con discapacidad: Definiciones. "La "comunicación" incluirá los lenguajes, la visualización de textos, el Braille, la comunicación táctil, los macrotipos, los dispositivos multimedia de fácil acceso, así como el lenguaje escrito, los sistemas auditivos, el lenguaje sencillo, los medios de voz digitalizada y otros modos, medios y formatos aumentativos o alternativos de comunicación, incluida la tecnología de la información y las comunicaciones de fácil acceso". Dicha normativa ostenta jerarquía constitucional en nuestro país, conforme ley nacional N.º 27.044.

iii) artículo 4 de la Convención sobre los Derechos del niño: "Los Estados Partes adoptarán todas las medidas administrativas, legislativas y de otra índole para dar efectividad a los derechos reconocidos en la presente Convención (...)"Es importante afirmar, que esta normativa de Derechos Humanos internacional, aprobada mediante ley nacional N.º 23.849, tiene jerarquía constitucional en nuestro país (art. 75 inc. 22 de la Constitución Nacional).

iv) artículo 2 de la Convención sobre la eliminación de todas las formas de discriminación contra la mujer: "Los Estados Partes condenan la discriminación contra la mujer en todas sus formas, convienen en seguir, por todos los medios apropiados y sin dilaciones (...)" Dicha normativa internacional, aprobada en nuestro territorio mediante ley N.º 23.179, también tiene jerarquía constitucional en nuestro país, conforme surge del precitado art. 75 inc. 22 de nuestra carta magna nacional.( Ezequiel Cooke Julio 2020)

<span id="page-12-0"></span>*TICs*

Se utilizan diversas tecnologías para el desarrollo del sistema tales como:

La sigla PHP identifica a un lenguaje de programación que nació como Personal Home Page (PHP) Tools. Fue desarrollado por el programador de origen danés Rasmus Lerdorf en 1994 con el propósito de facilitar el diseño de páginas web de carácter dinámico.

El acrónimo recursivo, sin embargo, en la actualidad está vinculado a PHP Hypertext Pre-Processor. El lenguaje es desarrollado hoy en día por The PHP Group aunque carece de una normativa formal. La

Free Software Foundation, por lo tanto, considera la licencia PHP como parte del software libre.

El lenguaje PHP suele procesarse directamente en el servidor, aunque también puede usarse a través de software capaz de ejecutar comandos y para el desarrollo de otra clase de programas.

Actualmente el PHP suele incrustarse dentro del código HTML de las páginas web y ejecutarse desde un servidor. Se estima que PHP está presente en más de veinte millones de webs y en cerca de un millón de servidores.

Una de las ventajas de PHP es su parecido con lenguajes de programación del tipo estructurado (como Perl y C), lo que ayuda a que los programadores puedan desarrollar aplicaciones complejas en poco tiempo. De hecho, para un programador con poca experiencia en este lenguaje, es muy sencillo aprenderlo y trasladar a sus páginas funciones y estructuras que suela utilizar en la creación de otras clases de software.

JavaScript se ejecuta en el ordenador del usuario, por lo cual ofrece posibilidades complementarias a las de PHP, de manera que en conjunto pueden realizar tareas como ajustar automáticamente las proporciones de una página de acuerdo a la resolución local, cambiar el contenido sin necesidad de refrescar y recargar, así como subir archivos al servidor ofreciendo información en tiempo real del progreso de carga. (Julián Pérez Porto y Ana Gardey. Publicado: 2012)

Para las bases de datos se utiliza

MySQL presenta algunas ventajas que lo hacen muy interesante para los desarrolladores. La más evidente es que trabaja con bases de datos relacionales, es decir, utiliza tablas múltiples que se interconectan entre sí para almacenar la información y organizarla correctamente.

Al ser basada en código abierto es fácilmente accesible y la inmensa mayoría de programadores que trabajan en desarrollo web han pasado usar MySQL en alguno de sus proyectos porque al estar ampliamente extendido cuenta además con una ingente comunidad que ofrece soporte a otros usuarios. Pero estas no son las únicas características como veremos a continuación:

Arquitectura Cliente y Servidor: MySQL basa su funcionamiento en un modelo cliente y servidor. Es decir, clientes y servidores se comunican entre sí de manera diferenciada para un mejor rendimiento. Cada cliente puede hacer consultas a través del sistema de registro para obtener datos, modificarlos, guardar estos cambios o establecer nuevas tablas de registros, por ejemplo.

Compatibilidad con SQL: SQL es un lenguaje generalizado dentro de la industria. Al ser un estándar MySQL ofrece plena compatibilidad por lo que si has trabajado en otro motor de bases de datos no tendrás problemas en migrar a MySQL.

Vistas: Desde la versión 5.0 de MySQL se ofrece compatibilidad para poder configurar vistas personalizadas del mismo modo que podemos hacerlo en otras bases de datos SQL. En bases de datos de gran tamaño las vistas se hacen un recurso imprescindible.

Procedimientos almacenados. MySQL posee la característica de no procesar las tablas directamente, sino que a través de procedimientos almacenados es posible incrementar la eficacia de nuestra implementación.

Desencadenantes. MySQL permite además poder automatizar ciertas tareas dentro de nuestra base de datos. En el momento que se produce un evento otro es lanzado para actualizar registros o optimizar su funcionalidad.

Transacciones. Una transacción representa la actuación de diversas operaciones en la base de datos como un dispositivo. El sistema de base de registros avala que todos los procedimientos se establezcan

correctamente o ninguna de ellas. En caso por ejemplo de una falla de energía, cuando el monitor falla u ocurre algún otro inconveniente, el sistema opta por preservar la integridad de la base de datos resguardando la información. (Angel Robledano septiembre de 2019).

#### <span id="page-15-0"></span>*Competencia*

Existen varios sistemas que automatizan la gestión de legajos que ya están desarrollados, pero se busca crear una interfaz amigable y similar a la que los operarios vinculados a la UAVD están acostumbrados a manejar.

> JustiBot, la nueva herramienta informática que se suma a la justicia porteña

> La justicia porteña cuenta con un nuevo canal de consulta pública, JustiBot, desde donde se podrá acceder de manera directa e inmediata a información jurisdiccional y de expedientes públicos, a través de WhatsApp

> El proyecto fue impulsado por la Secretaría de Innovación del Consejo de la Magistratura de la CABA y permite realizar consultas de expedientes públicos, acceder a la agenda de audiencias y conocer los juzgados de turno, todo a través de WhatsApp.

> El desarrollo de este chatbot se apoya en las funcionalidades del sistema EJE y permite facilitar a los abogados y ciudadanos a realizar consultas de expedientes públicos desde cualquier lugar a través del celular fomentando un contacto cercano con la jurisdicción. También podrá servir de vía para realizar comunicaciones de cambios normativos y de funcionalidades en el Expediente Judicial Electrónico" (secretaria de Innovación, Silvia Blanco, octubre 2021)

<span id="page-16-0"></span>• La herramienta metodológica que se utilizó para el desarrollo del proyecto fue UML

> El lenguaje unificado de modelado (UML, por sus siglas en inglés, Unified Modeling Language) es el lenguaje de modelado de sistemas.

> Es un lenguaje gráfico para visualizar, especificar, construir y documentar un sistema. UML ofrece un estándar para describir un "plano" del sistema (modelo), incluyendo aspectos conceptuales tales como procesos, funciones del sistema, y aspectos concretos como expresiones de lenguajes de programación, esquemas de bases de datos y compuestos reciclados. (Perdita Stevens, Rob Pooley. Addison Wesley. 2002)

- Herramientas de desarrollo: se utilizaron distintas tecnologías para el desarrollo del proyecto, como ser, PHP con CSS y HTML para la interfaz gráfica del mismo, PHP con jQuery (Ajax) para el diseño del chatbot, y PHP con MySQL para la base del sistema.
- Recolección de Datos: Se observó el manejo del área de la unidad de asistencia a la victima de delito y la forma en la que se cargaban los legajos como así también el movimiento de personas a las que se asistía, y por medio de charlar informales con la Directora Cecilia Sahad fue que se determinó la necesidad de un sistema a medida para el mejor funcionamiento del área ya mencionada, concluyendo con las necesidades que presento la unidad y la forma de trabajo de los operadores que utilizaran el sistema.

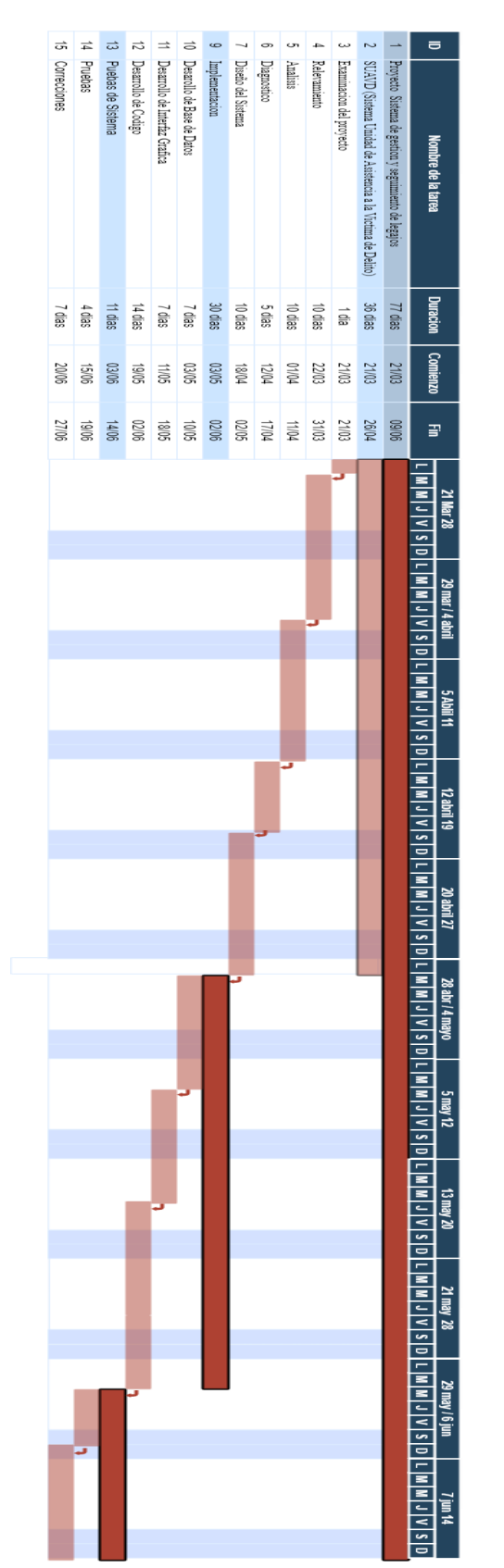

#### <span id="page-17-1"></span>*Ilustración 1 diagrama de Gantt. Definición de tareas, tiempo y predecesoras (elaboración propia)*

#### <span id="page-17-0"></span>*Planificación*

#### **Relevamiento**

<span id="page-18-0"></span>A continuación, se presentan los relevamientos estructurales y funcionales.

#### <span id="page-18-1"></span>*Relevamiento estructural*

La Unidad de Asistencia a la Victima de Delito (UAVD) inicio en el 16 de octubre del 2019 y desde entonces funciona bajo la coordinación de la directora y abogada Sahad, Maria Cecilia ubicada en calles 9 de Julio y Dalmasio Vélez de la provincia de La Rioja, la cual es una ubicación estratégica porque está cerca de casa central y del centro para facilitar el acceso a todas las personas que necesiten asistir al lugar

La Unidad cuenta con 3 oficinas privadas, 1 compartida por los abogados y trabajadores sociales, la otra ocupada por los psicólogos y la última termina siendo de la coordinadora de unidad. También cuenta con 1 salón que ocupan de mesa de entrada y sala de espera donde también hay operadores que colaboran con el trabajo y la recepción de las personas en el establecimiento cumpliendo con las normas de bioseguridad establecidas por el gobierno en la actual situación de pandemia

#### <span id="page-18-2"></span>*Relevamiento funcional*

Para el desarrollo y desempeño de sus funciones la UAVD tiene la siguiente estructura organizacional: Dirección, área técnico administrativa, área jurídica, área de psicología y área de trabajo social

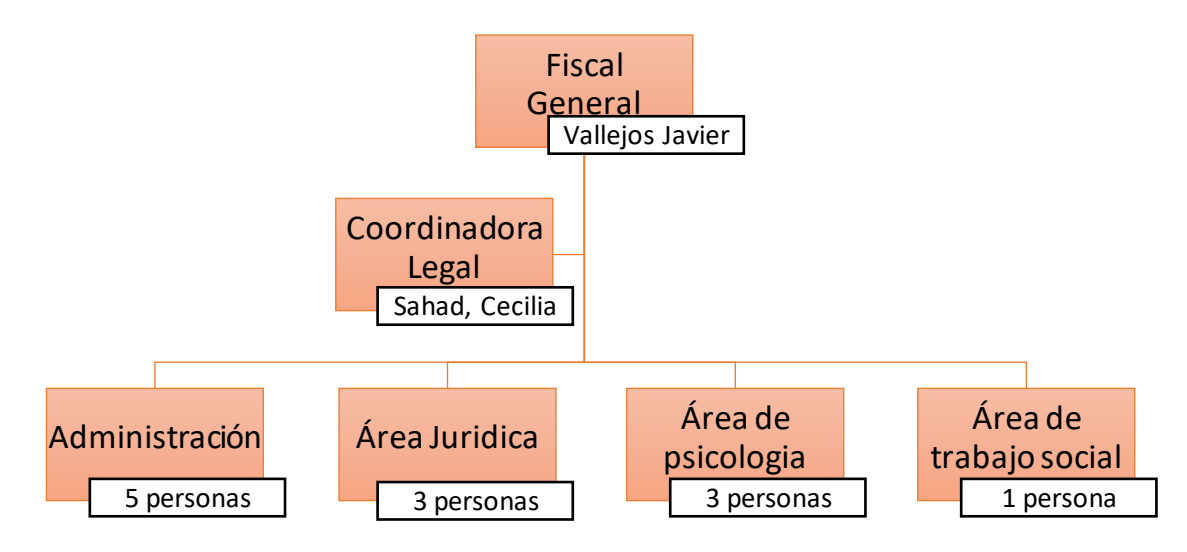

*Ilustración 2 organigrama del área UAVD (elaboración propia)*

#### ✓ Coordinación:

Es el órgano ejecutor de las políticas dictadas por el fiscal general. Será designado por él y deberá poseer título de abogado. Tendrá las siguientes funciones:

- 1. Proponer las políticas generales de información, asistencia, protección y prevención.
- 2. Dar asistencia técnico científica a todas las áreas.
- 3. Elevar proyectos de diseño estructural y normas operativas al fiscal general.
- 4. Velar para que el funcionamiento de la UAVD sea eficiente y oportuno.
- 5. Asegurar y controlar que cada área cumpla de manera eficiente y eficaz las funciones asignadas por el presente reglamento.
- 6. Elevar informe anual al fiscal generalsobre la gestión llevada a cabo por todas las Áreas.
- $\checkmark$  Área técnico administrativa:

 Estará compuesta por operadores técnicos administrativos y tendrá las siguientes funciones:

1. Recepción primaria de las consultas efectuadas por las víctimas. En esta instancia el operador deberá:

a) Generar un ambiente que facilite la comunicación en un marco de comodidad, confianza y confidencialidad.

b) Presentarse formalmente ante la víctima, señalándole su nombre, cargo y el rol que desempeña en la UAVD.

c) Verificar las necesidades de la víctima, asegurándose de que no esté herida, en caso afirmativo deberá gestionar su asistencia médica de manera urgente. Si la víctima se encuentra sola, será de gran ayuda ofrecerle la posibilidad de comunicarse con familiares o amigos que le puedan entregar apoyo emocional.

- d) Responder todas sus inquietudes.
- e) Confección del legajo.

2. Derivaciones Internas: Son las efectuadas ante las distintas Áreas de la UAVD. Estas se realizarán analizando cada caso concreto y de acuerdo a las necesidades y requerimientos de la víctima. Cuando se tratare de una víctima de abuso sexual, se dispondrá la intervención del Área de Psicología; la que sugerirá, a través de un informe, el tipo de intervención que estime conveniente para el caso.

3. Derivaciones Externas: Son las efectuadas a aquellas áreas que sean ajenas a la UAVD, ya sean públicas o privadas, en caso de consultas que no se relacionen con hechos delictivos en sí. A fin de llevar a cabo esta tarea los operadores deberán tener un amplio conocimiento sobre las distintas instituciones existentes en la provincia (La Rioja), la función que cumplen, dónde se encuentran ubicadas, horarios de atención y demás datos que sean de utilidad para realizar de manera correcta la derivación. Asimismo, el operador dedicado al caso deberá realizar las gestiones que estén a su alcance para que las víctimas sean atendidas por dichos organismos.

 $\checkmark$  Área jurídica:

Estará compuesta por un equipo de abogados y tendrá las siguientes funciones:

- 1. Asesorar a la víctima acerca de los derechos que le asisten y de los medios con que cuente para hacerlos valer.
- 2. Informarle los nombres del juez/a y del fiscal que intervendrán en el caso, la ubicación de sus despachos, y el estado en que se encuentra la causa. Esta información será extraída del Sistema Informativo y/o del Fiscal de la causa, en caso que se trate de una causa penal ya iniciada. En caso de no contar con dicha información deberá dirigirse personalmente ante el organismo judicial o administrativo que corresponda a fin de obtenerla y proporcionársela a la víctima.

Deberán intervenir activamente en las causas mediante la confección de escritos, consultas en forma personal y oral ante las distintas áreas de la función judicial y toda otra actividad que sirva de apoyo al fiscal de la causa.

- a) Acompañar a la víctima a la audiencia de debate, si ella lo requiera.
- b) Realizar las derivaciones internas que estime necesario.
	- $\checkmark$  Área de psicología:

Estará compuesta por un equipo de Licenciados en Psicología y será función de esta área la de brindar contención psicológica y emocional primaria ante las derivaciones internas efectuadas. Debe asimismo sugerir cursos de acción para coordinar

con otras áreas del Estado en caso que la víctima necesite otro tipo de tratamiento o uno prolongado. En los casos de víctimas vulnerables podrá acompañarlas a la audiencia de debate y/o de cualquier otro acto procesal que requiera su presencia, a fin de brindarle contención en caso que así lo acuerde con la víctima. Confeccionará un informe de cada intervención a fin de adjuntar al legajo correspondiente.

#### $\checkmark$  Área de trabajo social:

Estará compuesta por un equipo de Licenciados en Trabajo Social quienes intervendrán por derivación del "Área Técnico Administrativa" y "Área Jurídica" en casos de víctimas que se encuentren en riesgo, presenten carencias y necesidades a fin de llevar a cabo su acompañamiento y evaluación. Asimismo, determinará si el caso es de vulnerabilidad, situación que será manifestada expresamente en un informe como así también deberá plasmar cada intervención efectuada en el legajo correspondiente.

### <span id="page-21-0"></span>*Proceso de petición (Área de coordinación):*

- $\checkmark$  Roles
	- Fiscal general.
	- Agentes fiscales.
	- Coordinadora legal.
	- Personal administrativo.
- $\checkmark$  Pasos
	- El fiscal general o agentes fiscales piden información sobre determinadas víctimas o legajos jurídicos, informes psicológicos o escritos de trabajadores sociales.
	- La coordinadora legal pregunta al personal de las áreas el estado de la petición del fiscal general o agentes fiscales.
	- Los integrantes de las áreas buscan lo pedido en las planillas Excel o en biblioratos archivados.

#### <span id="page-21-1"></span>*Proceso gestión (Área de Administración):*

- ✓ Roles
	- Coordinadora Legal.
	- Personal Administrativo.
	- Víctimas de Delito

## $\checkmark$  Pasos

- La coordinadora legal hace petición de búsqueda de información remitida por los agentes fiscales o el fiscal general.
- El personal involucrado en el área administrativa busca la información solicitada consultando a las áreas pertinentes al pedido solicitado. Busca en las planillas realizadas en Excel o almacenada físicamente en los biblioratos.
- De ser peticiones de víctimas de delitos no registradas confeccionar un legajo y cargar la información en la planilla.
- Carga información nueva en las planillas ya mencionadas y realiza la creación de nuevos legajos.

## <span id="page-22-0"></span>*Proceso jurídico (Área jurídica):*

- $\checkmark$  Roles
	- Personal Administrativo.
	- Abogados.
	- Víctima de Delito
- $\checkmark$  Pasos
	- El personal que recibe a la victima de delito y esta necesita asistencia jurídica lo deriva con el área pertinente.
	- El abogado que recibe a la victima de delito realiza escritos para añadir al legajo.
	- Si la víctima es reciente, añade información al legajo ya establecido.

## <span id="page-22-1"></span>*Proceso de psicólogos (Área de psicología):*

- $\checkmark$  Roles
	- Personal Administrativo.
	- Licenciados en psicología.
	- Víctima de Delito
- $\checkmark$  Pasos
	- El personal que recibe a la victima de delito y esta necesita asistencia psicológica lo deriva con el área pertinente.
	- El licenciado en psicología recibe a la victima de delito y le hace un informe psicológico para añadir al legajo.
	- Si la víctima es reciente, añade información al legajo ya establecido.

## <span id="page-23-0"></span>*Proceso social (Área de trabajo social):*

- ✓ Roles
	- Personal Administrativo.
	- Licenciados en trabajo social.
	- Víctima de Delito
- ✓ Pasos
	- El personal que recibe a la victima de delito y esta necesita asistencia en el calmo de trabajo de un Lic. en trabajo social lo deriva con el área pertinente.
	- El licenciado en trabajo social recibe a la victima de delito y establece las vulnerabilidades a trabajar y luego las añade al legajo.
	- Si la víctima es reciente, añade información al legajo ya establecido.

<span id="page-24-0"></span>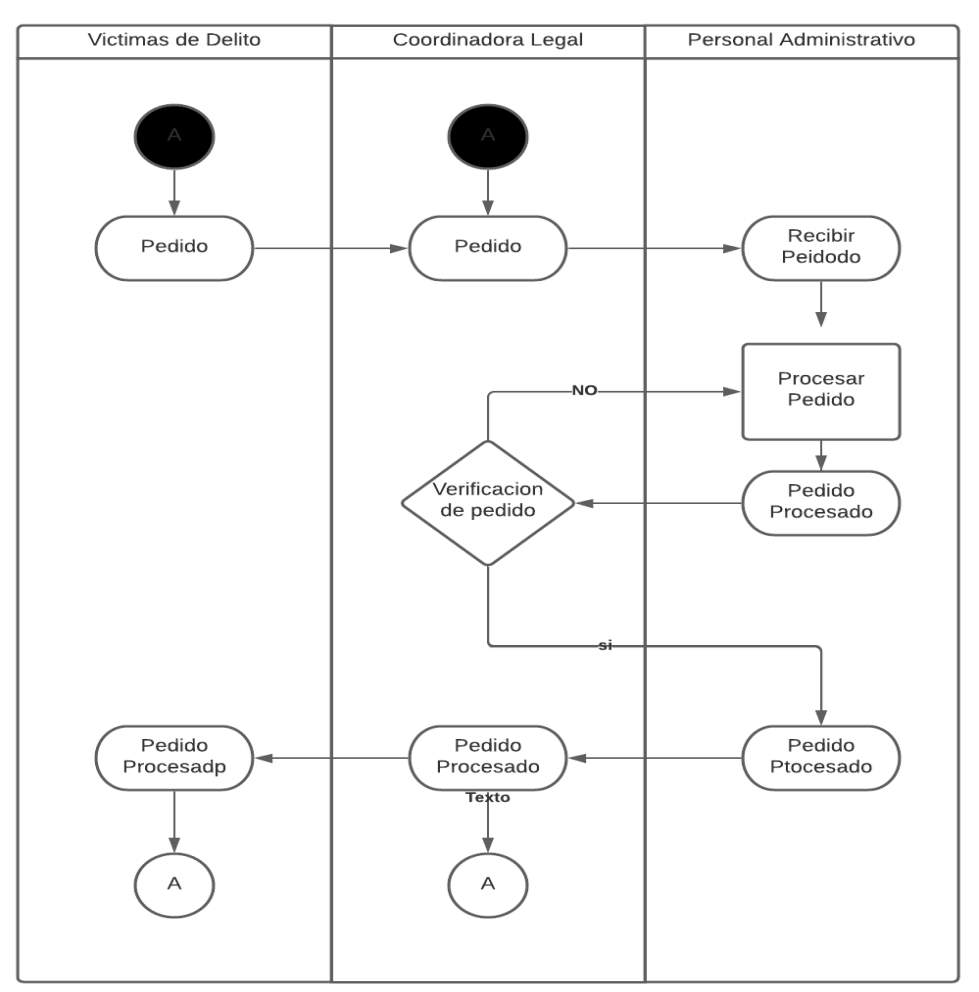

*Ilustración 3 Proceso de negocios (elaboración propia)*

## **Diagnóstico y propuesta**

#### <span id="page-24-2"></span><span id="page-24-1"></span>*Proceso de petición*

En base al relevamiento realizado se determinan las siguientes falencias él en proceso de petición

- ✓ Problemas:
	- La información que existe en los registros de las planillas Excel o anotaciones y escritos en los legajos, no es rápida ni oportuna a la hora de consultar para dar devolución del pedido.
	- La información documentada en ocasiones es perdida o duplicada y a la hora de la búsqueda de la misma genera demoras.
- ✓ Causas:
- El método utilizado para el registro de datos en las planillas no suele ser ágil ni completo y genera demoras en el caso de actualización o creación de legajos.
- El registro usualmente no suele hacerse de forma correcta y genera pérdidas de información o duplicación de información.

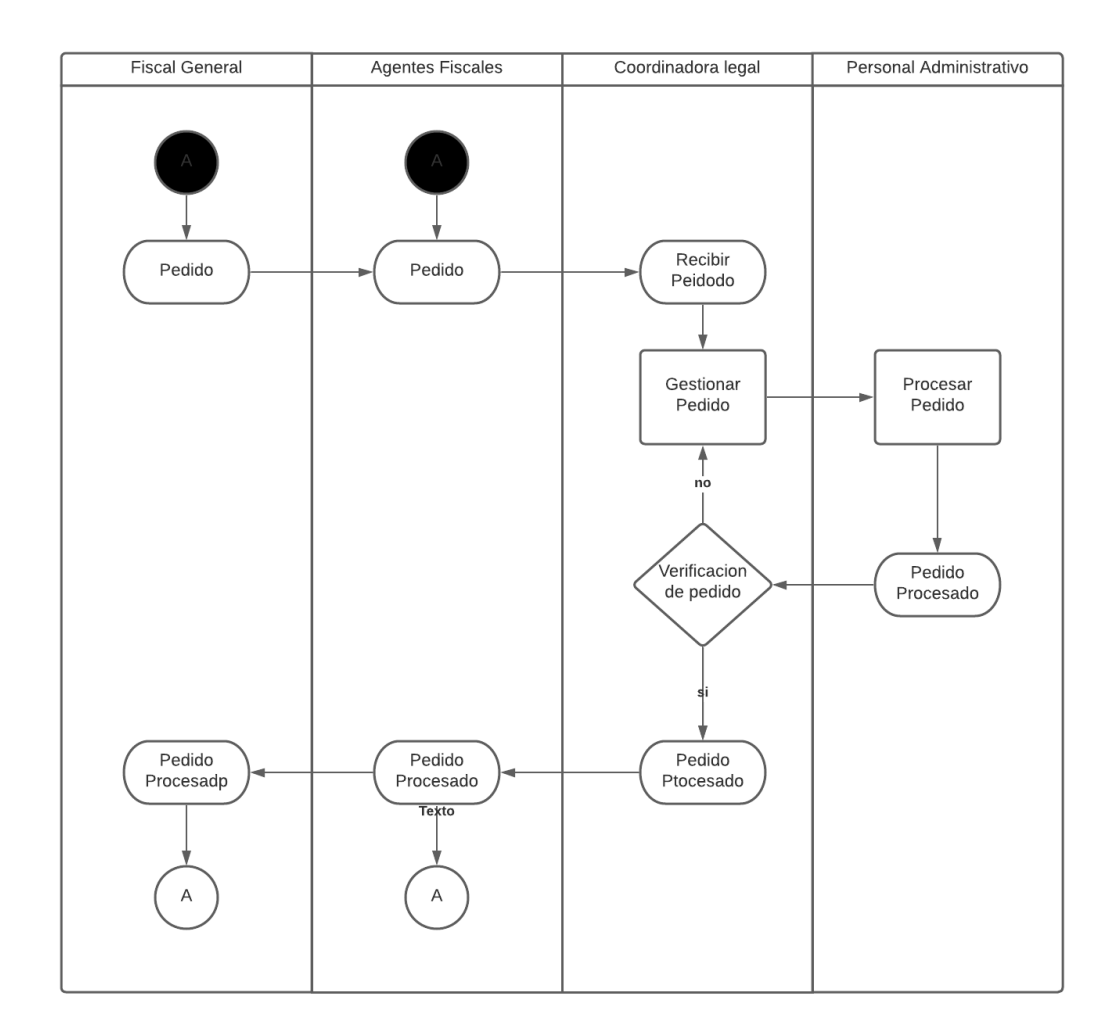

<span id="page-25-1"></span>*Ilustración 4 diagrama de actividades área de coordinación (elaboración propia)*

#### <span id="page-25-0"></span>*Proceso de gestión*

En base al relevamiento realizado se determinan las siguientes falencias él en proceso de gestión

- ✓ Problemas:
	- La información que existe en los registros de las planillas Excel o anotaciones y escritos en los legajos, no es rápida ni oportuna a la hora de consultar.
- La información documentada en ocasiones es perdida o duplicada y a la hora de la búsqueda de la misma genera demoras e incluso genera la imposibilidad de brindar algún tipo de respuesta.
- La carga de nueva información al no estar en una base de datos puede ser duplicada o extraviar algunos datos significativos de la misma.
- ✓ Causas:
	- El método utilizado para el registro de datos en las planillas no suele ser ágil ni completo y genera demoras en el caso de actualización o creación de legajos.
	- El registro usualmente no suele hacerse de forma correcta y genera pérdidas de información o duplicación de la misma.

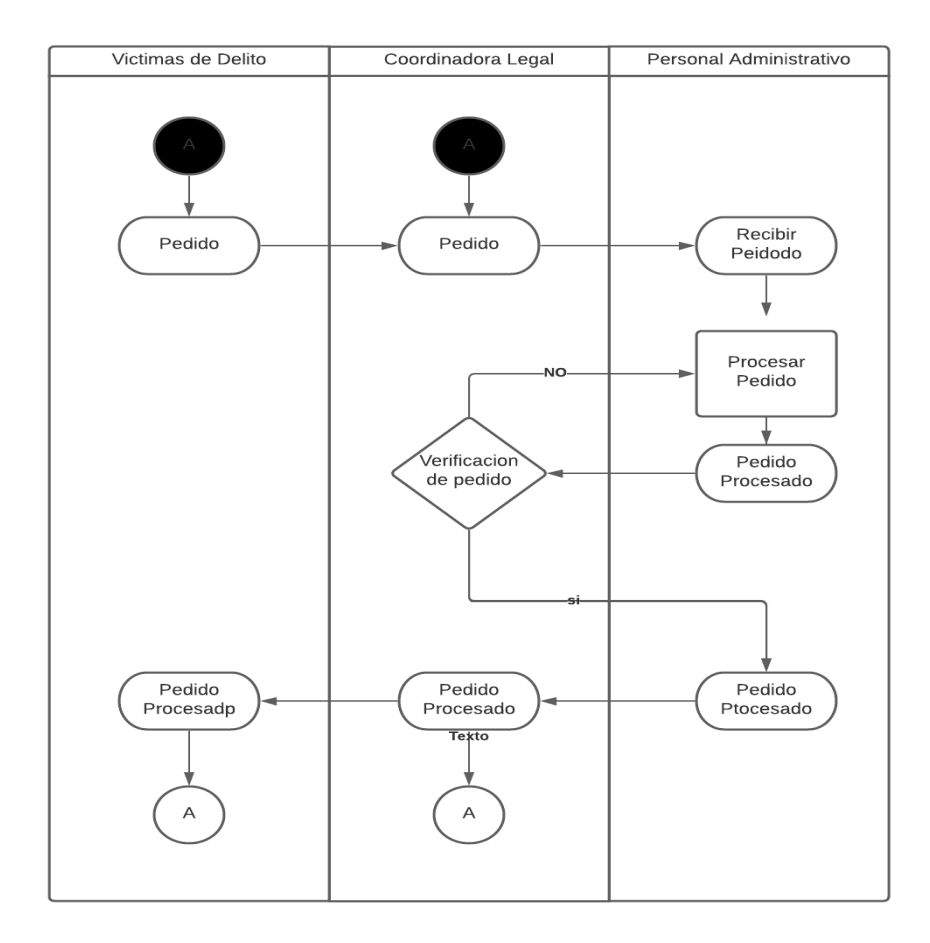

<span id="page-26-0"></span>*Ilustración 5 diagrama de actividades de proceso de gestión (elaboración propia)*

En base al relevamiento realizado se determinan las siguientes falencias él en proceso de jurídico

✓ Problemas:

- La información que existe en los registros de las planillas Excel o anotaciones y escritos en los legajos, no es rápida ni oportuna a la hora de consultar.
- La información documentada en ocasiones es perdida o duplicada y a la hora de la búsqueda de la misma genera demoras e incluso genera la imposibilidad de brindar algún tipo de respuesta.
- ✓ Causas:
	- El método utilizado para el registro de datos en las planillas no suele ser ágil ni completo y genera demoras en el caso de actualización o creación de legajos.
	- El registro usualmente no suele hacerse de forma correcta y genera pérdidas de información o duplicación de la misma.

## <span id="page-27-0"></span>*Proceso de psicólogo*

En base al relevamiento realizado se determinan las siguientes falencias él en proceso de psicólogos

- ✓ Problemas:
	- La información que existe en los registros de las planillas Excel o anotaciones y escritos en los legajos, no es rápida ni oportuna a la hora de consultar para dar devolución del pedido.
	- La información documentada en ocasiones es perdida o duplicada y a la hora de la búsqueda de la misma genera demoras, incluso la posibilidad de no poder brindar respuestas y repetir el proceso del informe solicitado, teniendo que realizar otra entrevista con la víctima.
- ✓ Causas:
	- El método utilizado para el registro de datos en las planillas no suele ser ágil ni completo y genera demoras en el caso de actualización o creación de legajos.
	- El registro usualmente no suele hacerse de forma correcta y genera pérdidas o duplicación de información.

## <span id="page-27-1"></span>*Proceso de trabajadores sociales:*

En base al relevamiento realizado se determinan las siguientes falencias él en proceso de trabajadores sociales

- ✓ Problemas:
	- La información que existe en los registros de las planillas Excel o anotaciones y escritos en los legajos, no es rápida ni oportuna a la hora de consultar para dar devolución del pedido.
- La información documentada en ocasiones es perdida o duplicada y a la hora de la búsqueda de la misma genera demoras, incluso la posibilidad de no poder brindar respuestas y repetir el proceso del informe solicitado, teniendo que realizar otra entrevista con la víctima.
- ✓ Causas:
	- El método utilizado para el registro de datos en las planillas no suele ser ágil ni completo y genera demoras en el caso de actualización o creación de legajos.
	- El registro usualmente no suele hacerse de forma correcta y genera pérdidas o duplicación de información.

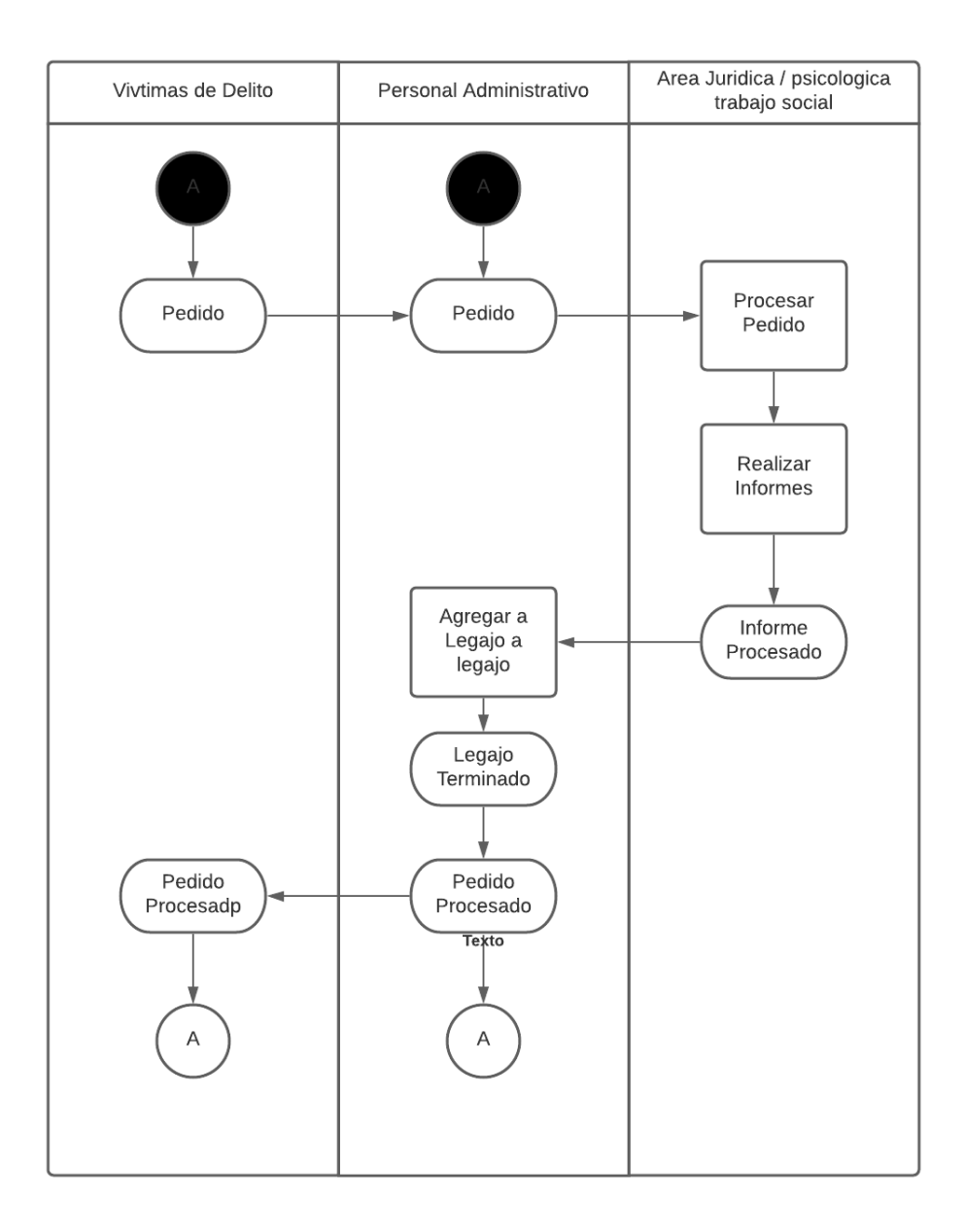

<span id="page-29-1"></span>*Ilustración 6diagrama de actividades área jurídica, área de psicología área de trabajo social (elaboración propia).*

#### <span id="page-29-0"></span>*Propuesta*

Con el objeto de brindar solución a los problemas observados y revelados mediante el proyecto, se diseñó e implementó un sistema informático capaz de gestionar toda la información pertinente a cada área estudiada.

En el sistema desarrollado el personal administrativo se encarga de crear o modificar los legajos alojados en la base de datos del servidor, dependiendo de los niveles de usuario que este posea con respecto a su tarea en la unidad de asistencia a la victima de delito.

## **Objetivo del prototipo**

<span id="page-30-0"></span>Registrar y almacenar la información necesaria para gestionar los legajos de las víctimas de delito para facilitar el acceso y poder hacer un seguimiento mediante un chatbot.

#### <span id="page-30-1"></span>*Límites*

Abarca desde el ingreso de la información de la persona solicitante hasta el almacenamiento y acceso al legajo procesado.

#### <span id="page-30-2"></span>*Alcances*

- Administrar información pertinente al armado de legajos.
- Administrar Informes de los psicólogos y trabajadores sociales.
- Administrar escritos de los abogados.
- Consultar estado de los legajos mediante un chatbot.
- Registrar un Log con el propósito de seguridad en el sistema.

#### <span id="page-30-3"></span>*Listado de requerimientos funcionales:*

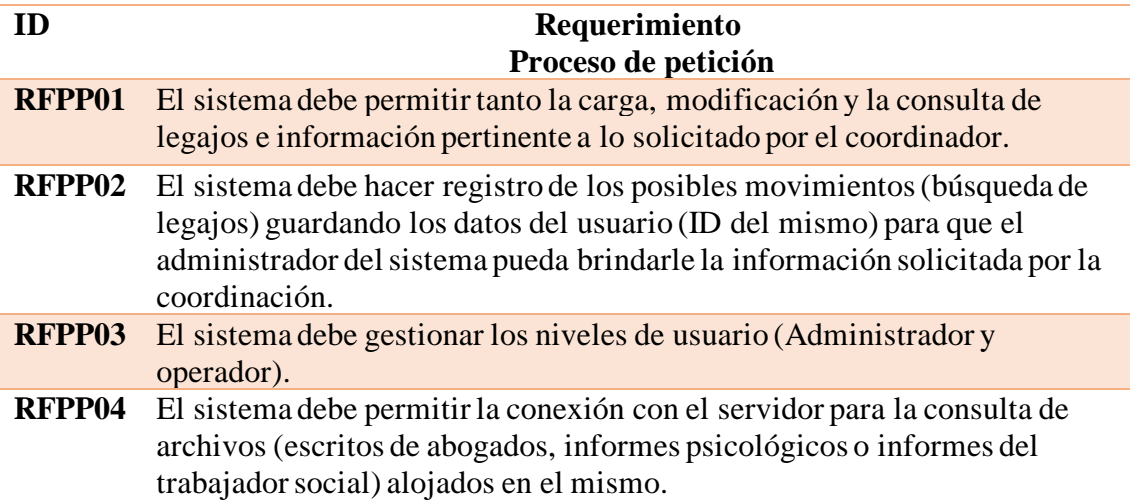

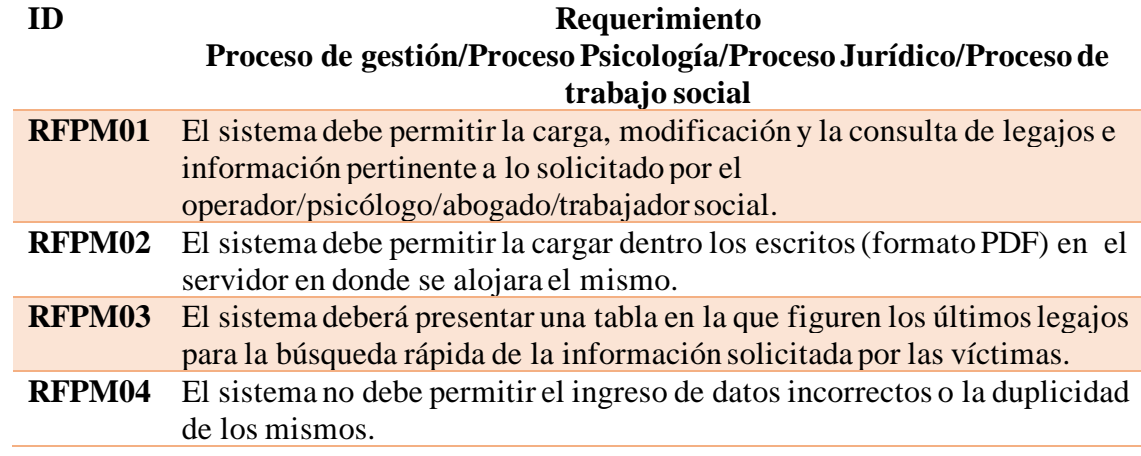

<span id="page-31-0"></span>*Listado requerimientos no funcionales:*

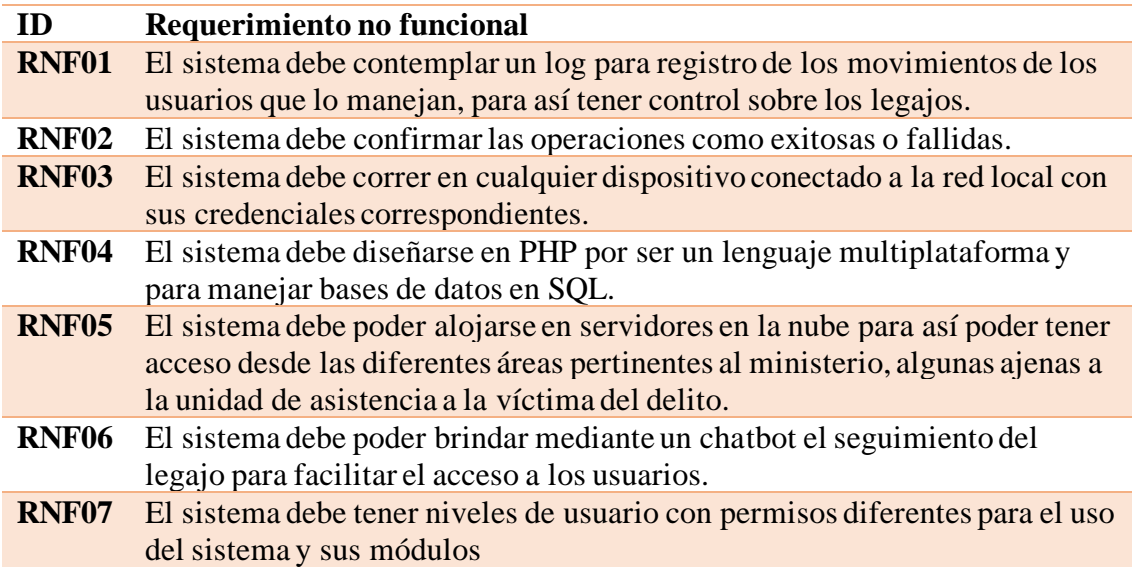

### <span id="page-32-0"></span>*Diagramas de casos de usos*

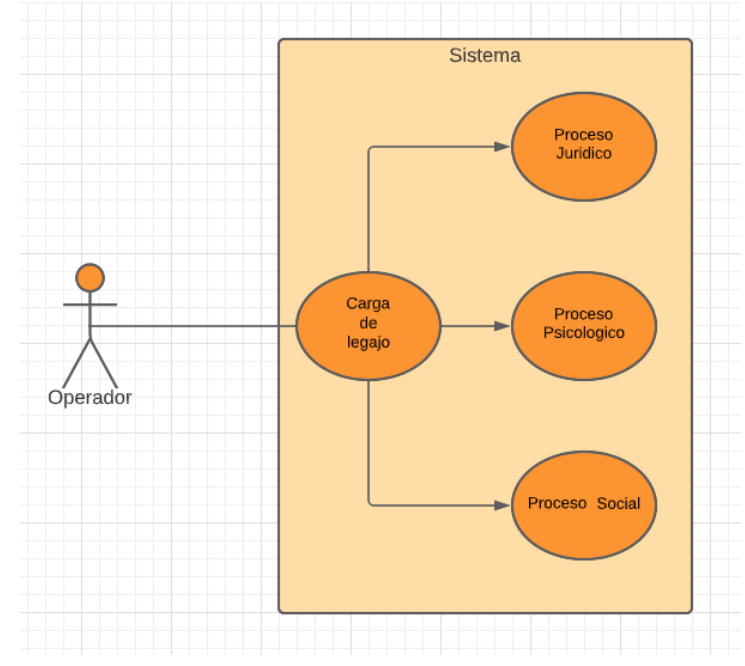

<span id="page-32-1"></span>*Ilustración 7 diagrama de caso de uso proceso petición (elaboración propia)*

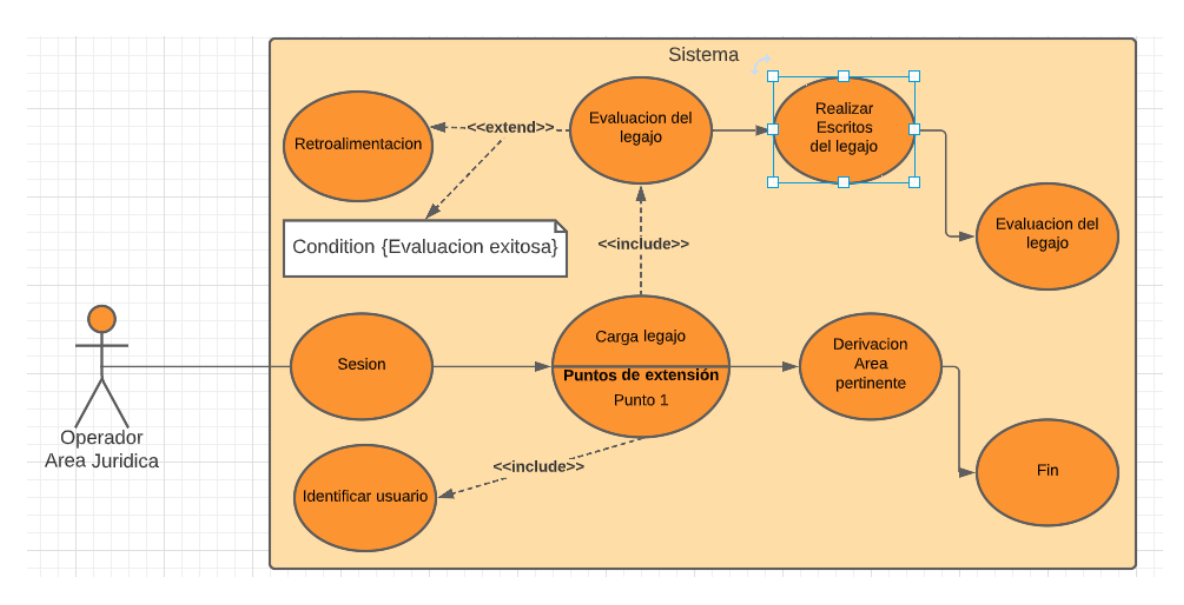

<span id="page-32-2"></span>*Ilustración 8 diagrama de caso de uso proceso jurídico (elaboración propia)*

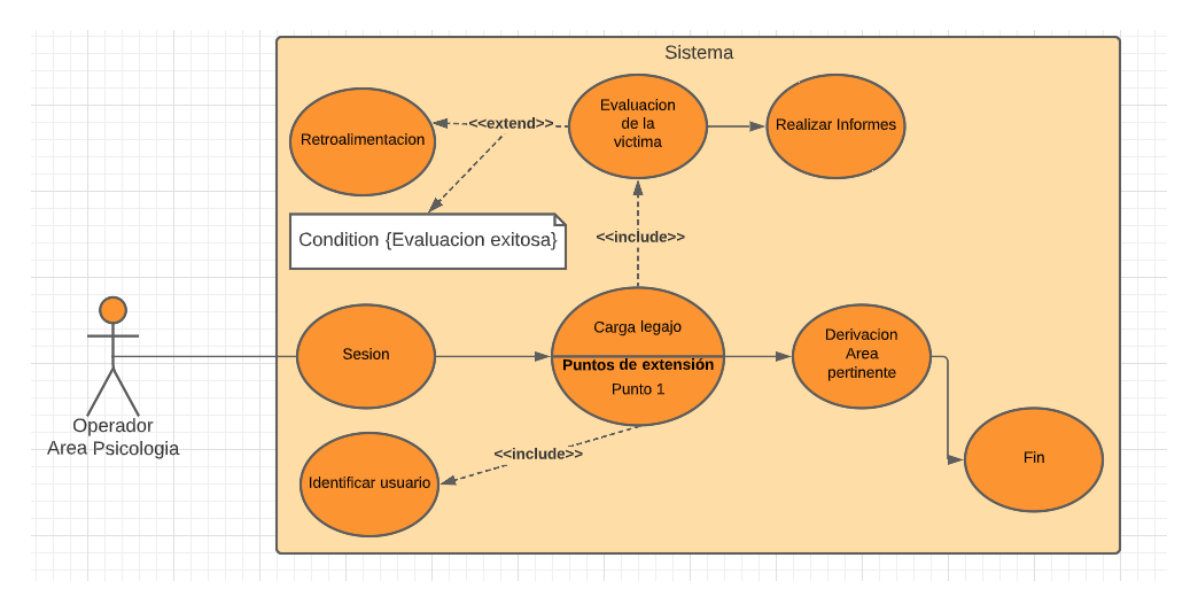

<span id="page-33-0"></span>*Ilustración 9 diagrama de caso de uso proceso psicológico (elaboración propia)*

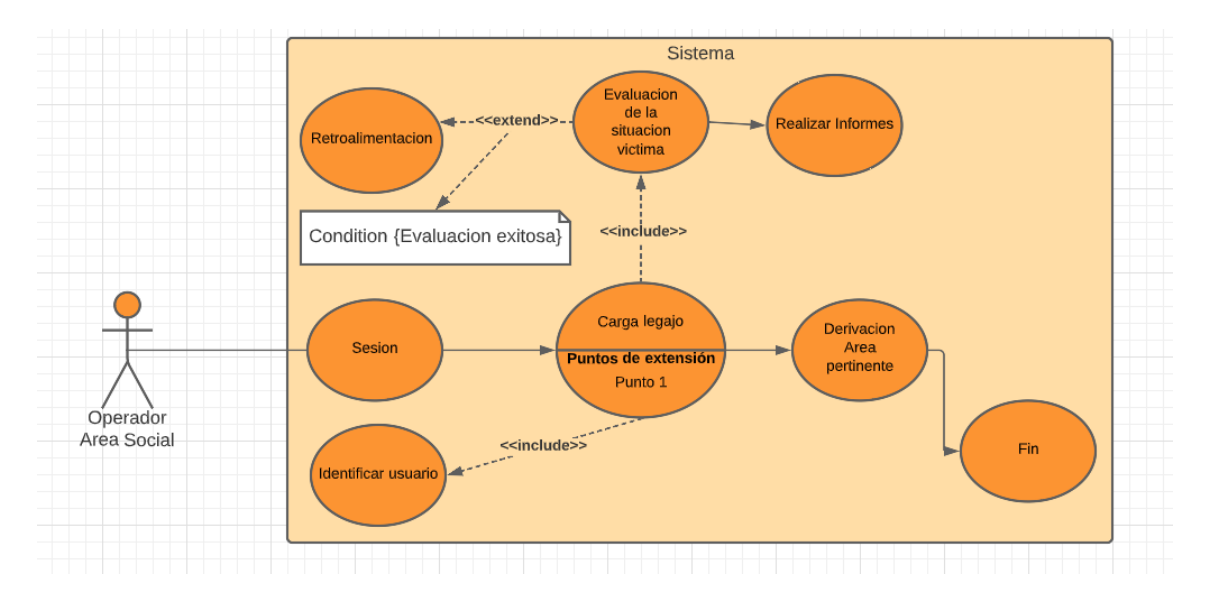

<span id="page-33-1"></span>*Ilustración 10 diagrama de caso de uso proceso trabajo social (elaboración propia)*

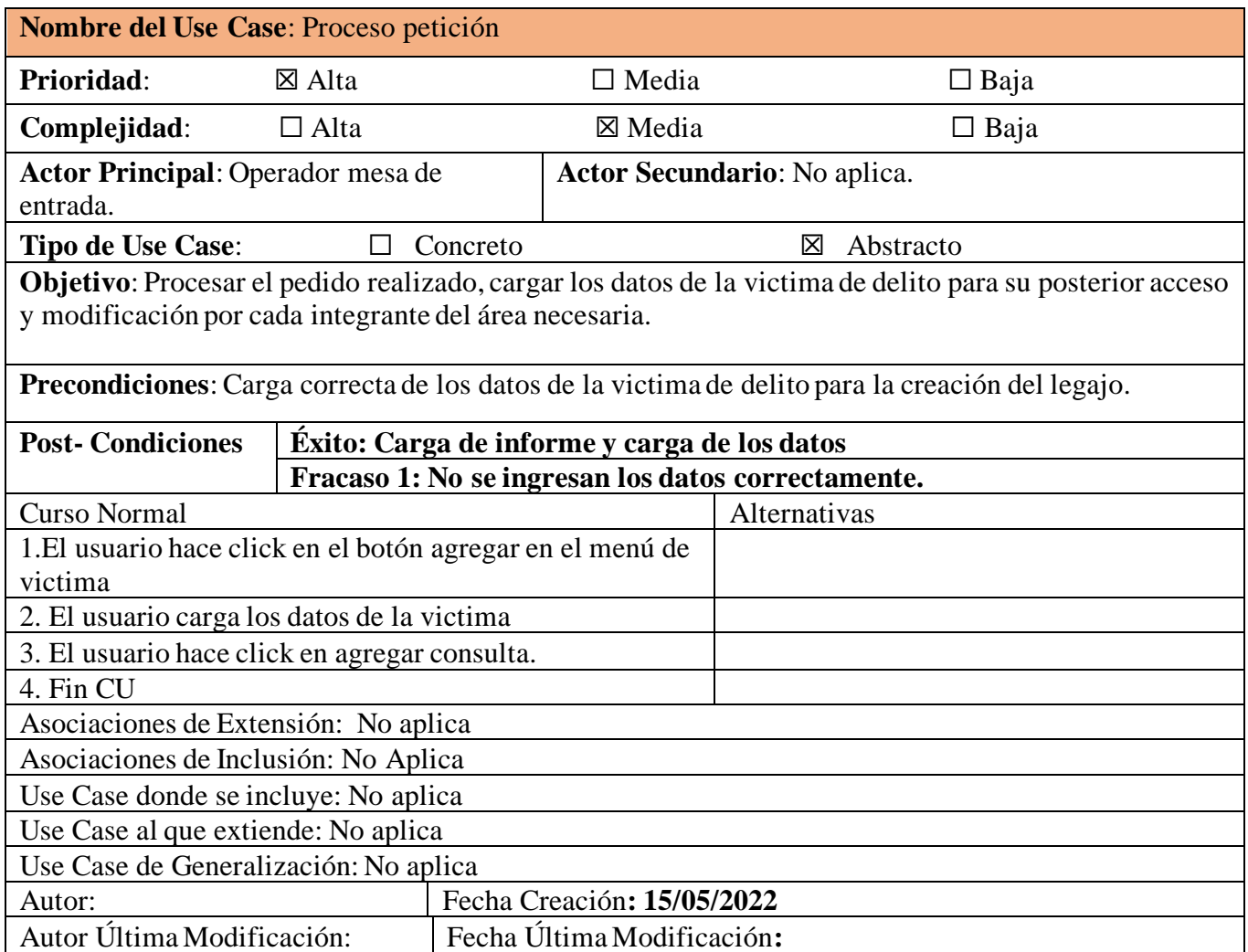

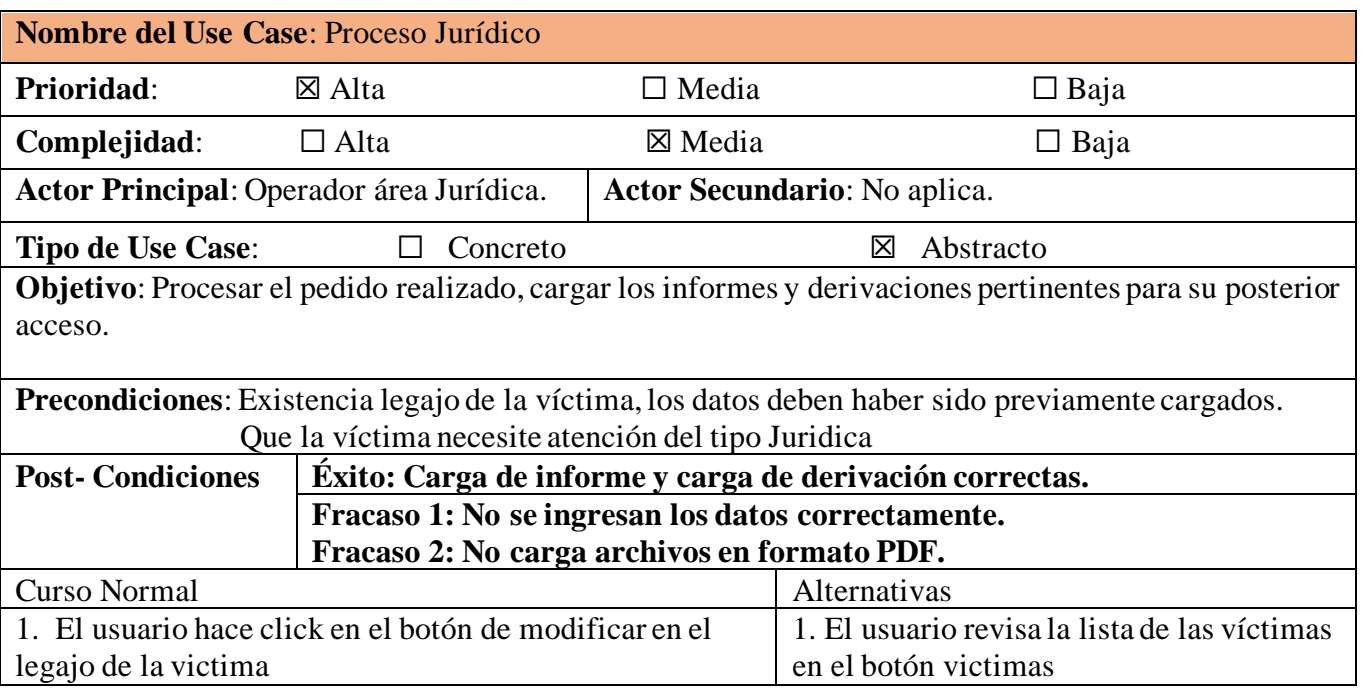

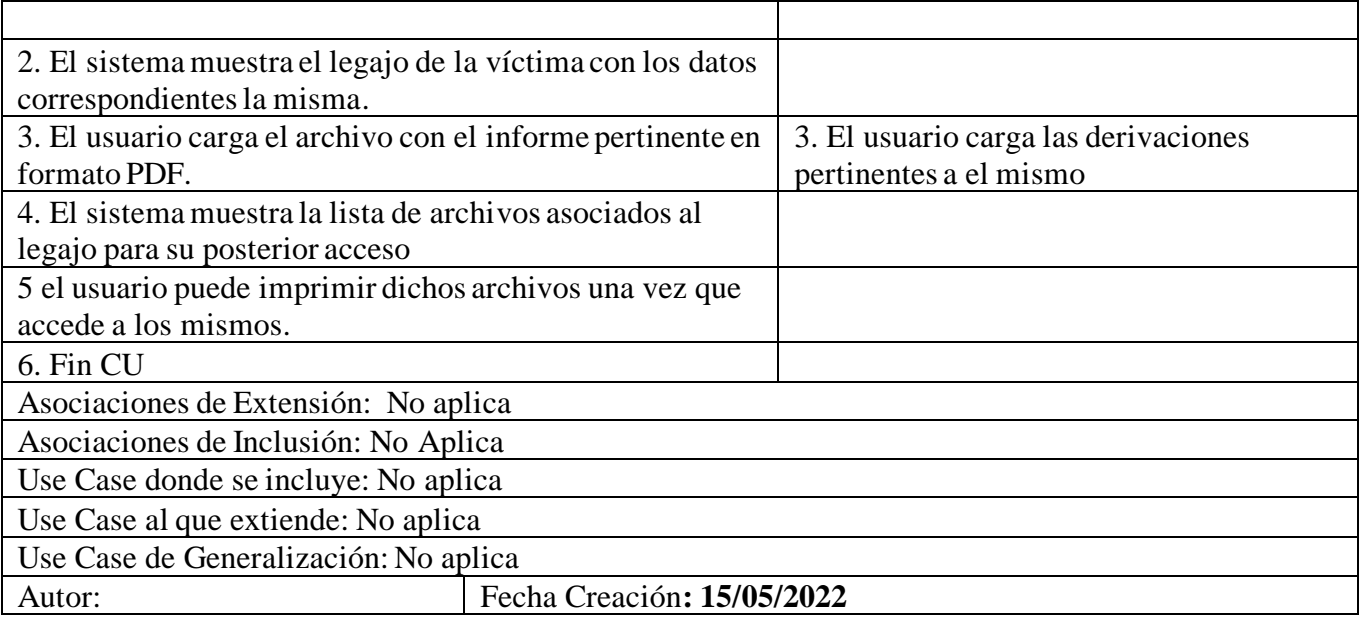

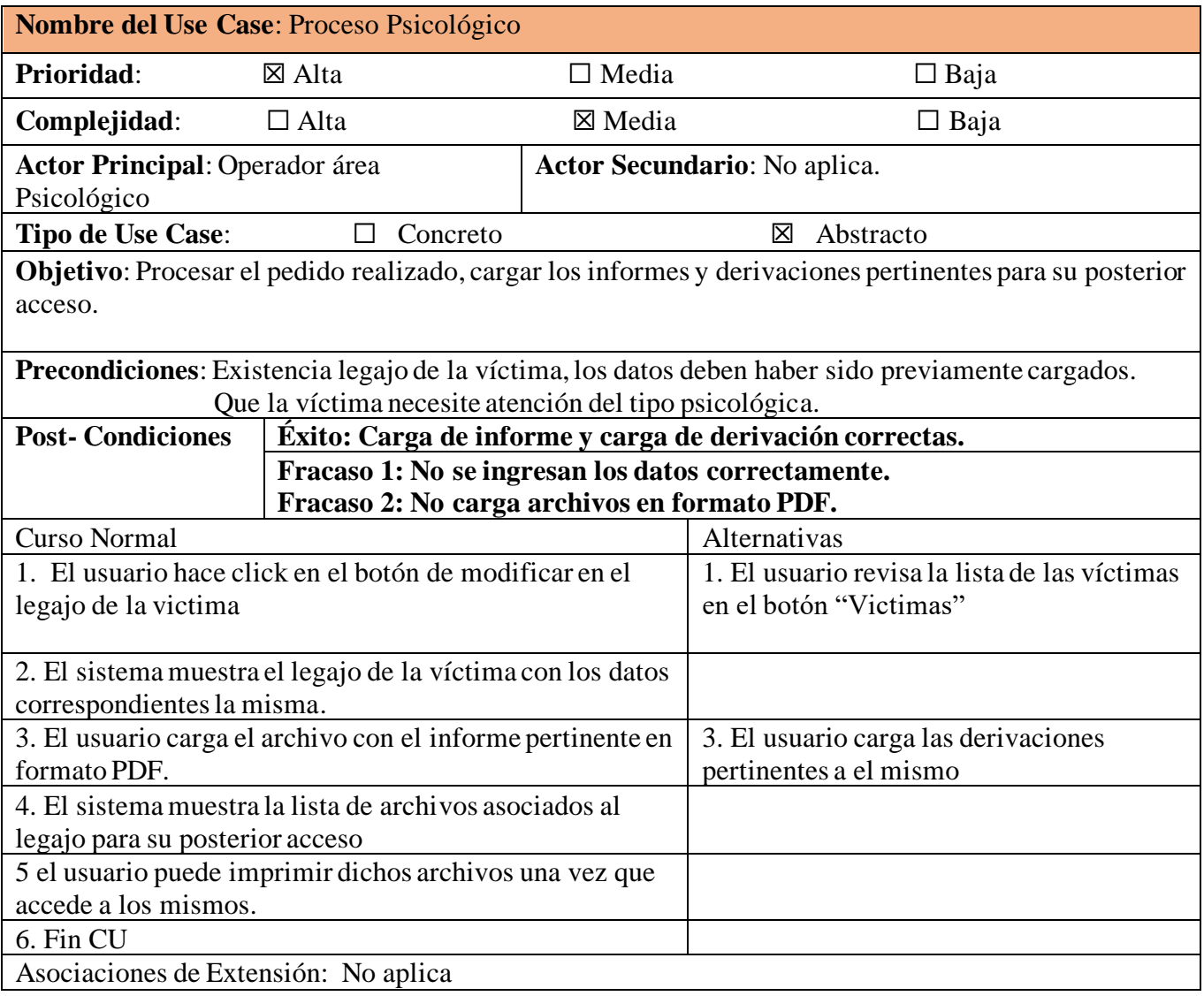

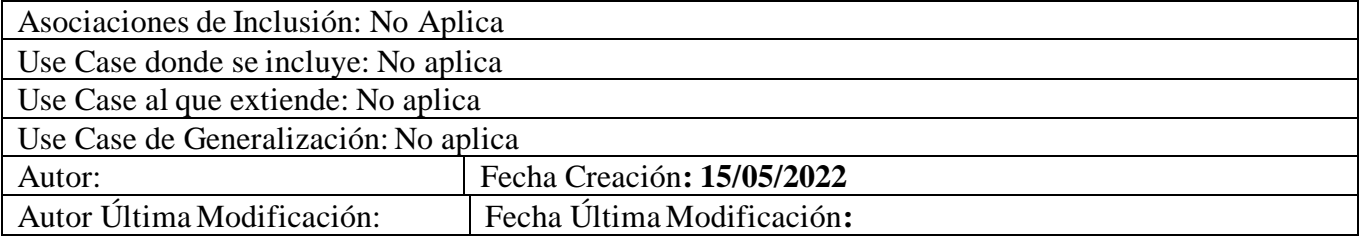

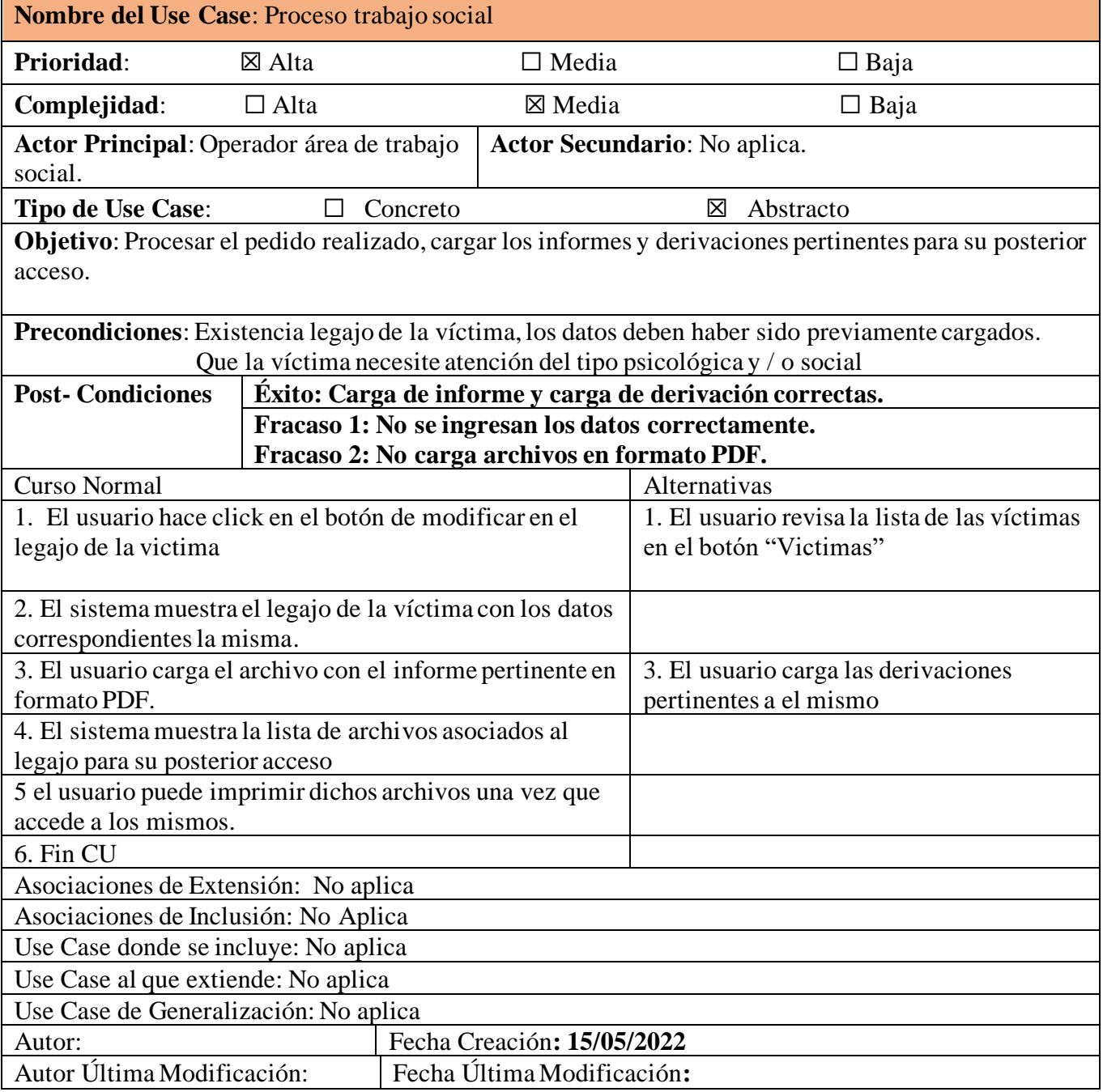

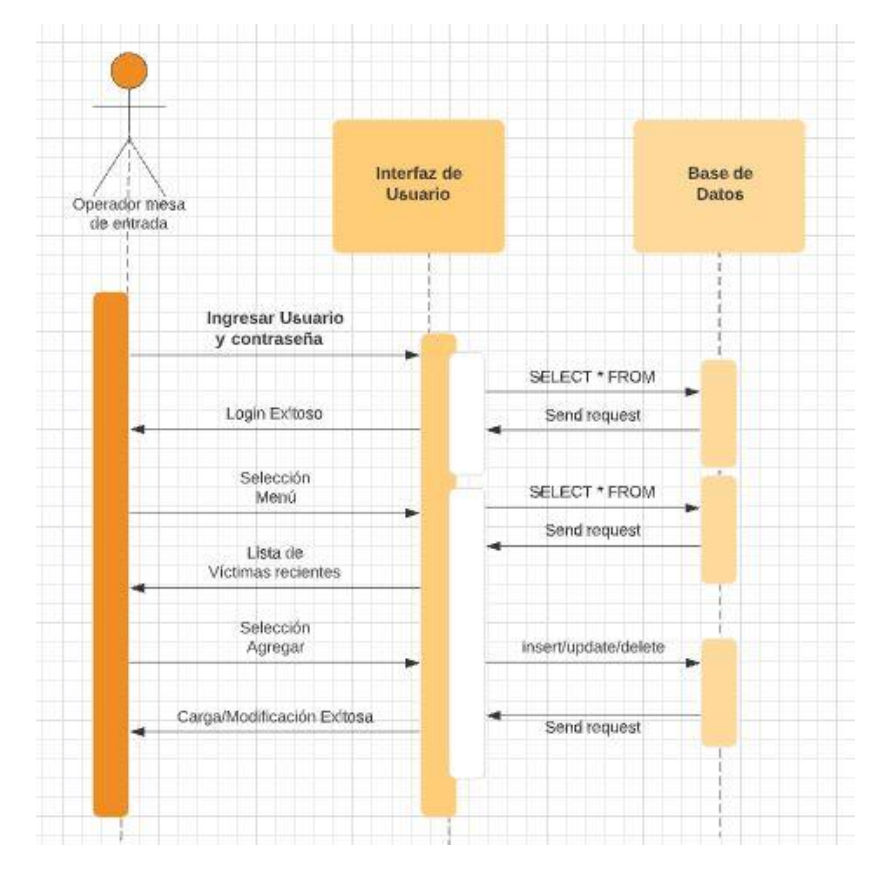

<span id="page-37-0"></span>*Ilustración 11 diagrama de secuencia de carga de victima (elaboración propia)*

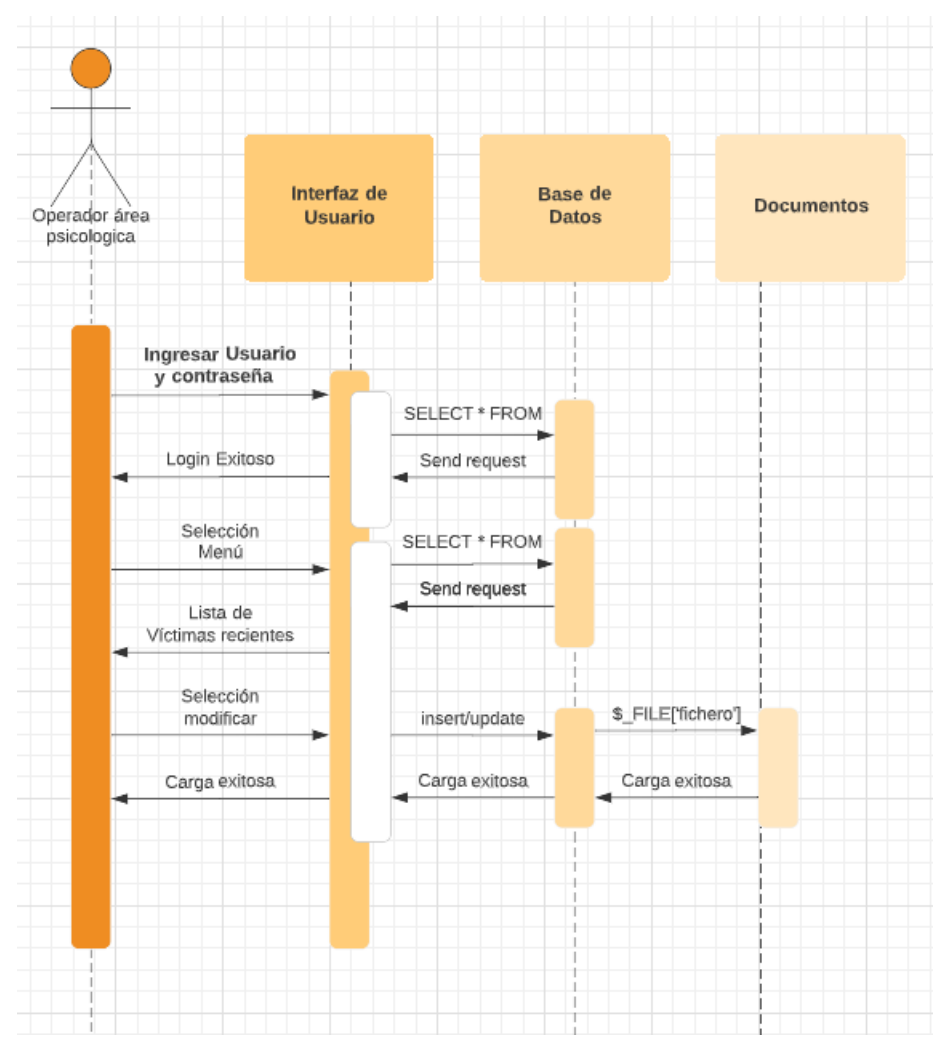

<span id="page-38-0"></span>*Ilustración 12 diagrama de secuencias carga de legajos área jurídica, archivos cargados en PFD para su posterior acceso*

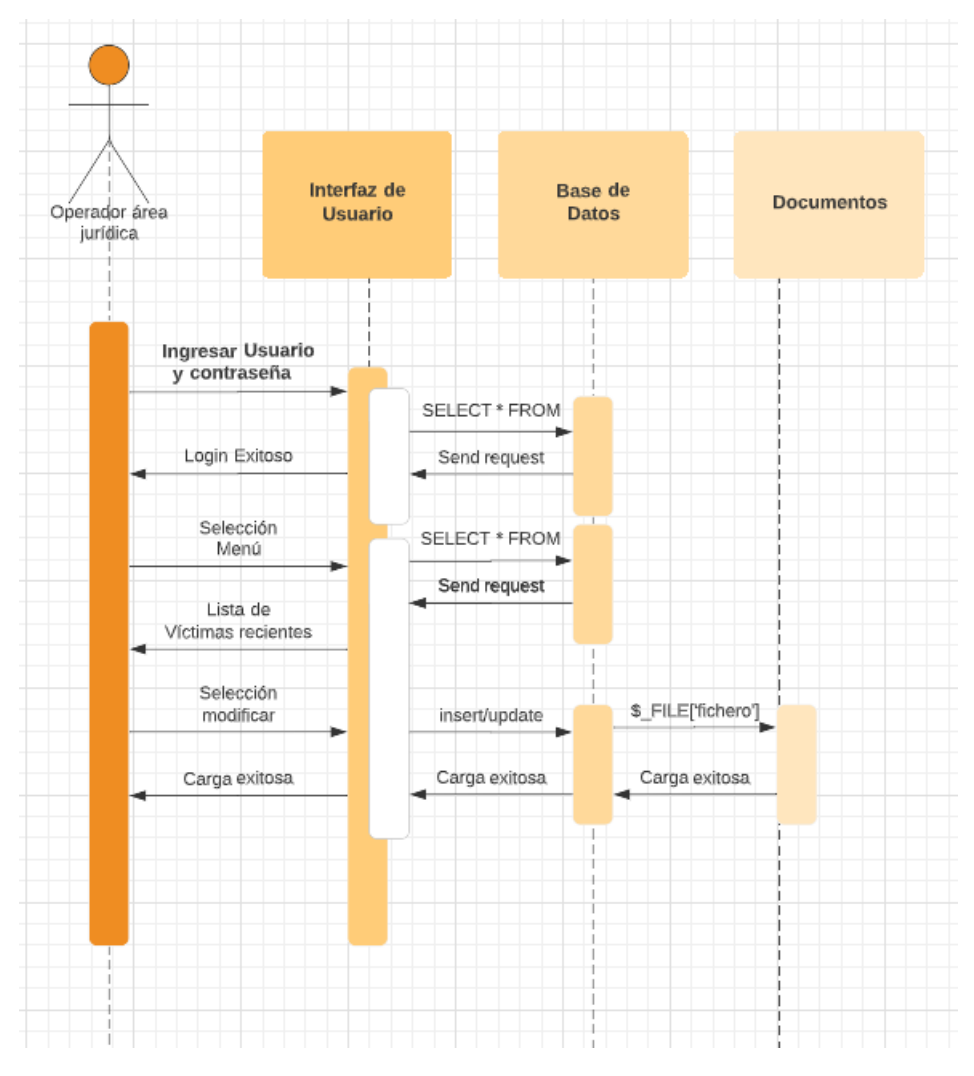

<span id="page-39-0"></span>*Ilustración 13: diagrama de secuencias carga de legajos área jurídica, archivos cargados en PFD para su posterior acceso*

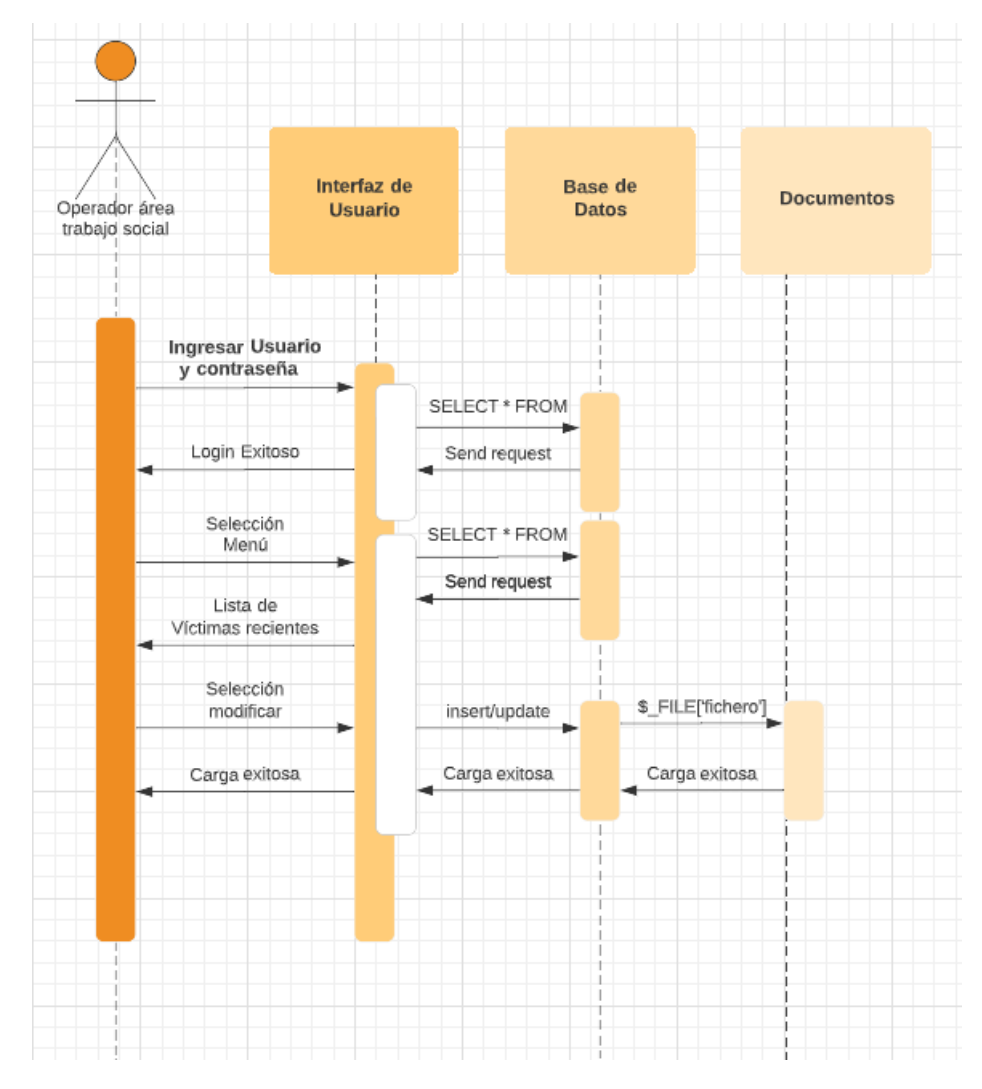

<span id="page-40-0"></span>*Ilustración 14 diagrama de secuencias carga de legajos área trabajo social, archivos cargados en PFD para su posterior acceso*

Estas son útiles porque nos permiten tener un amplio número de herramientas para poder solucionar posibles problemas, y también poder hacer un uso eficiente de los recursos disponibles

<span id="page-41-0"></span>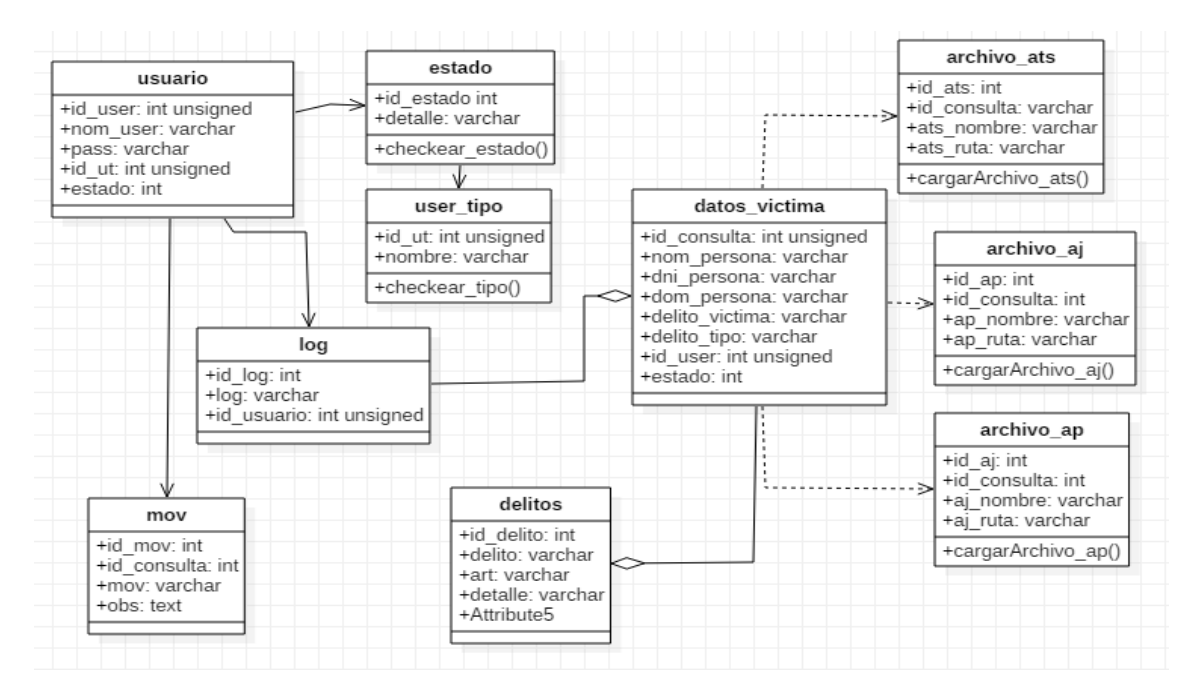

*Ilustración 15 diagrama de clases*

<span id="page-42-0"></span>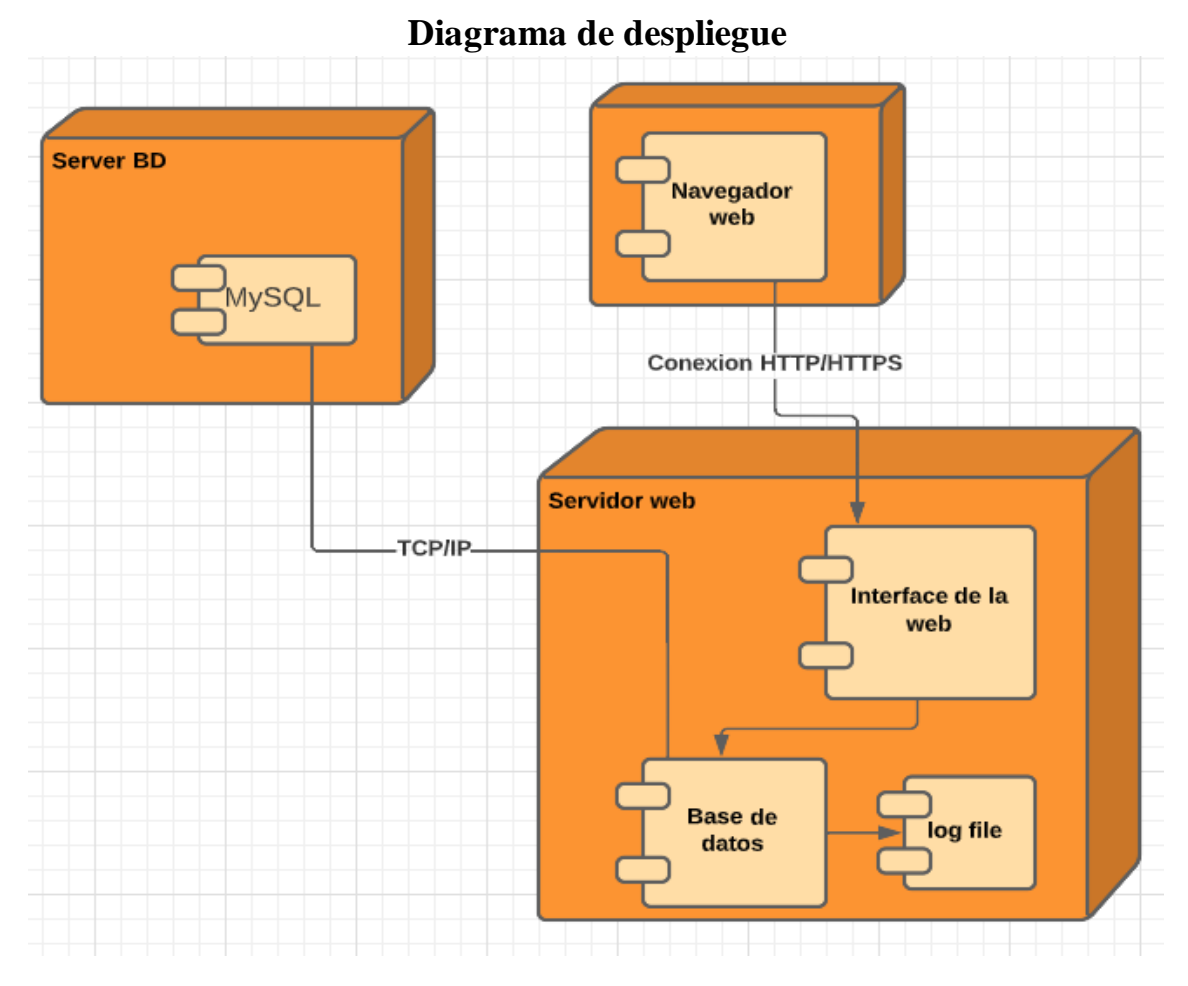

*Ilustración 16 diagrama de despliegue (elaboración propia)*

## **Prototipos de interfaces de pantallas**

<span id="page-42-2"></span><span id="page-42-1"></span>En esta sección se muestran las diferentes capturas de pantalla de la interfaz del sistema con el objetivo de promover una guía visual para el desarrollo y la posterior documentación.

Se presenta una captura de pantalla del login del sistema

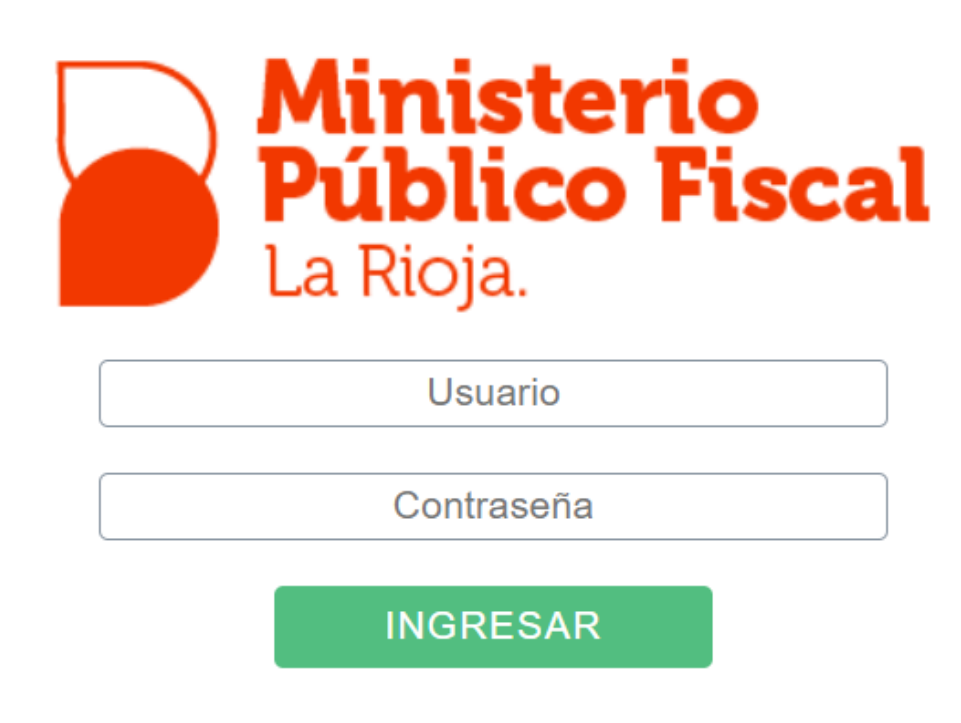

*Ilustración 17: Login del sistema*

<span id="page-43-0"></span>Se presenta una captura de pantalla del inicio del sistema desde un usuario administrador

<span id="page-43-1"></span>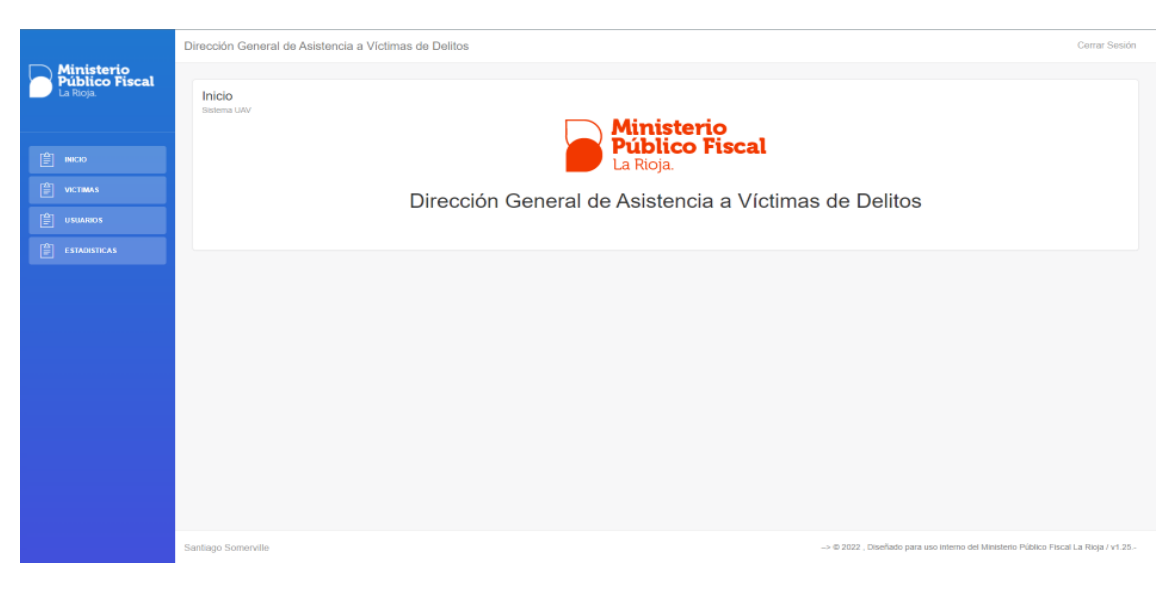

*Ilustración 18 Pantalla de inicio*

Se presenta captura de pantalla del menú de victimas con sus respectivos botones para operar

|                                                  | Dirección General de Asistencia a Víctimas de Delitos                                                                                |                                                                                       |  |  |  |
|--------------------------------------------------|----------------------------------------------------------------------------------------------------|---------------------------------------------------------------------------------------|--|--|--|
| <b>Ministerio<br/>Público Fiscal</b><br>La Rioja | Victimas<br>Sistema UAV<br>+ Agregar                                                                                                 |                                                                                       |  |  |  |
| <b>图 mco</b>                                     |                                                                                                    | Buscar<br>Buscar                                                                      |  |  |  |
| 圁<br>VICTIMAS                                    | TEL.<br>ID<br>CONSULTANTE<br><b>DELITO</b><br><b>IMPUTADO</b>                                                                        | <b>INTERVENCIÓN</b><br><b>VÍCTIMA</b><br><b>A OPCIONES</b>                            |  |  |  |
| 阍<br><b>USUARIOS</b>                             | ABUSO CONTRA LA<br>ALBORNOZ LUNA AYLEN<br>INTEGRIDAD SEXUAL<br>928<br>3804818737<br>CALIFICADO                                       | $\infty$<br>SALAS RICARDO GABRIEL<br>Si.<br>Propia<br>$\overline{\phantom{a}}$        |  |  |  |
| 訚<br><b>ESTADISTICAS</b>                         | 927<br>NARVAEZ ANDREA NICOLASA<br>3804616261                                                                                         | $\Rightarrow$<br>SI<br>Propia<br>$\epsilon$                                           |  |  |  |
|                                                  | FUENTES JORGE RODRIGO<br>3804860154<br>926                                                                                           | $\infty$<br>Propia<br>٠                                                               |  |  |  |
|                                                  | ABUSO CONTRA LA<br>CARRIZO ANA GRISELDA / NAVARRO ANA GABRIELA<br><b>INTEGRIDAD SEXUAL</b><br>3804128678<br>925<br><b>CALIFICADO</b> | $_{\oplus}$<br>SI<br>Propia<br>٠                                                      |  |  |  |
|                                                  | EN CONTEXTO DE<br>VERA DANIELA MARICEL<br>3804267299<br>924<br>VIOLENCIA DE GENERO                                                   | $\infty$<br>NUĀ'EZ MARTIN NICOLĀDS<br>Si<br>Propia<br>$\overline{\phantom{a}}$        |  |  |  |
|                                                  | GONZALEZ SABINO AURELIO<br>ROBO CALIFICADO 166<br>3804793503<br>923                                                                  | $\Rightarrow$<br>BRIZUELA SILVA FRANCO CĂN-SAR<br>SI<br>ElecuciA <sup>t</sup> n Penal |  |  |  |
|                                                  | <b>ACOSTA EMANUEL</b><br>3804299558<br>922                                                                                           | $\infty$<br>No<br>Propia<br>$\overline{\phantom{a}}$                                  |  |  |  |

*Ilustración 19 Pantalla de Victimas*

<span id="page-44-0"></span>Se presenta una captura de pantalla del menú de usuarios con sus respectivos accesos para la creación y/o modificación de los mismos

<span id="page-44-1"></span>

| Ministerio<br>Público Fiscal<br>La Rioja. | Dirección General de Asistencia a Víctimas de Delitos |                                 |            |          |               |                             |
|-------------------------------------------|-------------------------------------------------------|---------------------------------|------------|----------|---------------|-----------------------------|
|                                           | <b>Usuarios</b><br>Sistema UAV<br>$+$ Agregar         |                                 |            |          |               |                             |
| $\boxed{\triangleq}$ <b>NICIO</b>         | ID.                                                   | Nombre                          | Tel        | DNI      | Rol           | <b>Acciones</b>             |
| Ρ<br><b>VICTIMAS</b>                      |                                                       | Sistemas                        | $\circ$    | 0        | Administrador | $\mathcal{L}_{\mathcal{A}}$ |
| $\boxed{\triangleq}$ <b>USUARIOS</b>      | $\overline{\mathbf{2}}$                               | Santiago Somerville             | 3804633198 | 33234417 | Administrador | $\mathcal{L}_{\mathcal{A}}$ |
| 訚<br><b>ESTADISTICAS</b>                  | 3                                                     | Minue Juan Pablo                | 3804686287 | 24579496 | Administrador | $\overline{\phantom{a}}$    |
|                                           | $\Delta$                                              | Ramiro Adolfo Bioglio           | 3826540019 | 37641415 | Operador      | $\mathcal{L}_{\mathcal{A}}$ |
|                                           | 5                                                     | Orquera Pisetta Maria Contanza  | 3804704491 | 37739539 | Operador      | $\mathcal{L}_{\mathcal{A}}$ |
|                                           | 6                                                     | Martinez Luciana Soledad        | 3804111303 | 29982366 | Operador      | $\overline{\phantom{a}}$    |
|                                           | $\mathcal{L}$                                         | Garcia Maria Emilia             | 3804624311 | 36436107 | Operador      | $\mathcal{L}_{\mathcal{A}}$ |
|                                           | 8                                                     | Balducci Egle Janina            | 3804221201 | 29534491 | Operador      | $\overline{\phantom{a}}$    |
|                                           | 9                                                     | Nadal Maria Paula               | 3513034564 | 37416292 | Operador      | $\overline{\phantom{a}}$    |
|                                           | 10                                                    | Garrot Paez Matias Nicolas      | 3804898164 | 36436468 | Operador      | $\overline{\phantom{a}}$    |
|                                           | 11                                                    | Barrionuevo Roldan Yohana Paola | 3804768411 | 38755652 | Operador      | $\overline{\phantom{a}}$    |
|                                           | 12                                                    | Oneto Natacha                   | 3804289709 | 23660350 | Operador      | $\mathcal{L}_{\mathcal{A}}$ |

*Ilustración 20 pantalla de usuarios*

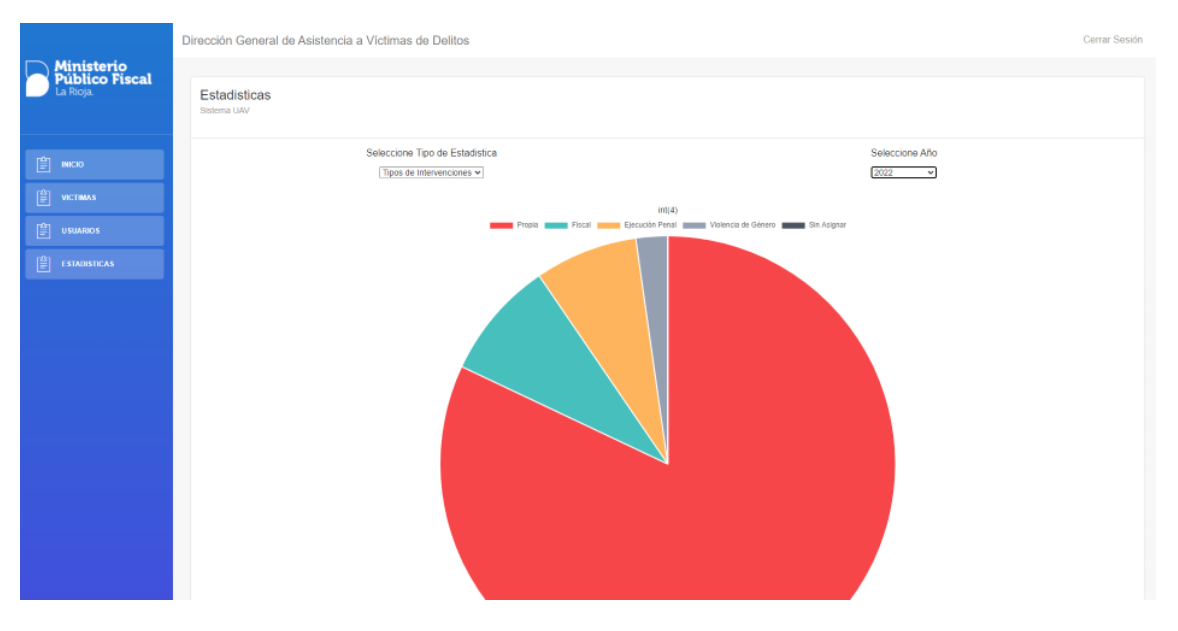

## Se presenta una captura de pantalla del menú estadísticas, con su grafico de torta

*Ilustración 21 pantalla de estadísticas*

<span id="page-45-0"></span>Se presenta una captura de pantalla dentro del menú víctima, para la modificación del legajo seleccionado, con sus respectivos ABM diferenciados por etapas

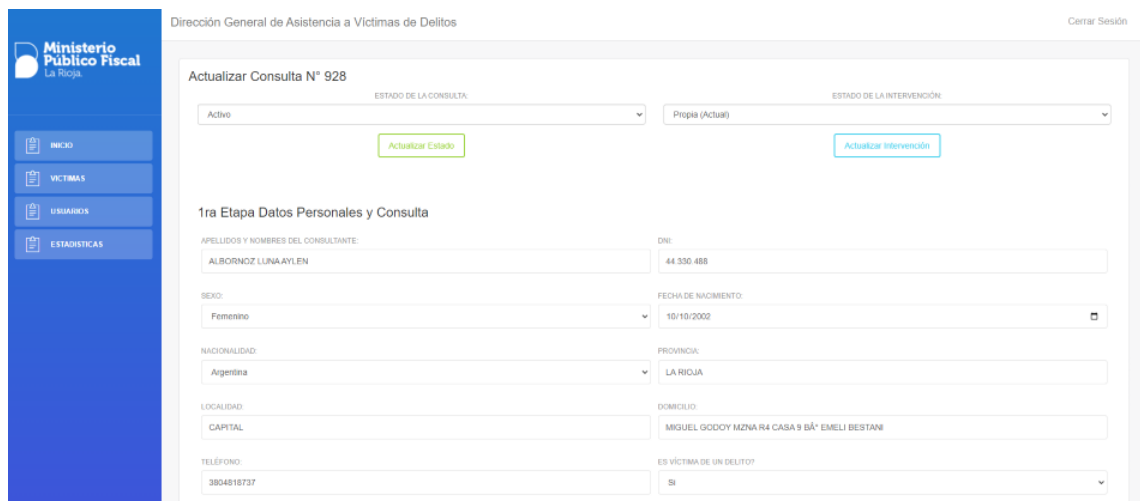

<span id="page-45-1"></span>*Ilustración 22 pantalla de modificación de legajo etapa 1*

Se presenta una captura de pantalla de la continuación de la imagen anterior dentro del menú víctima.

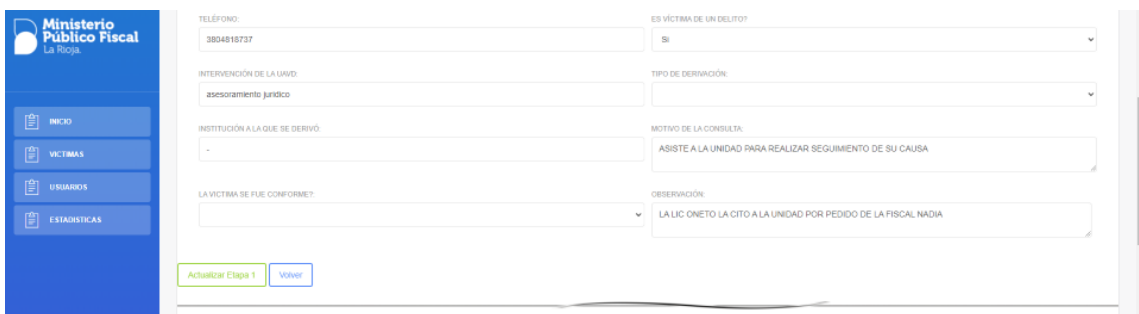

*Ilustración 23: pantalla de modificación de legajo etapa 1*

<span id="page-46-0"></span>Se presenta una captura de pantalla de la continuación de la imagen anterior dentro del menú víctima.

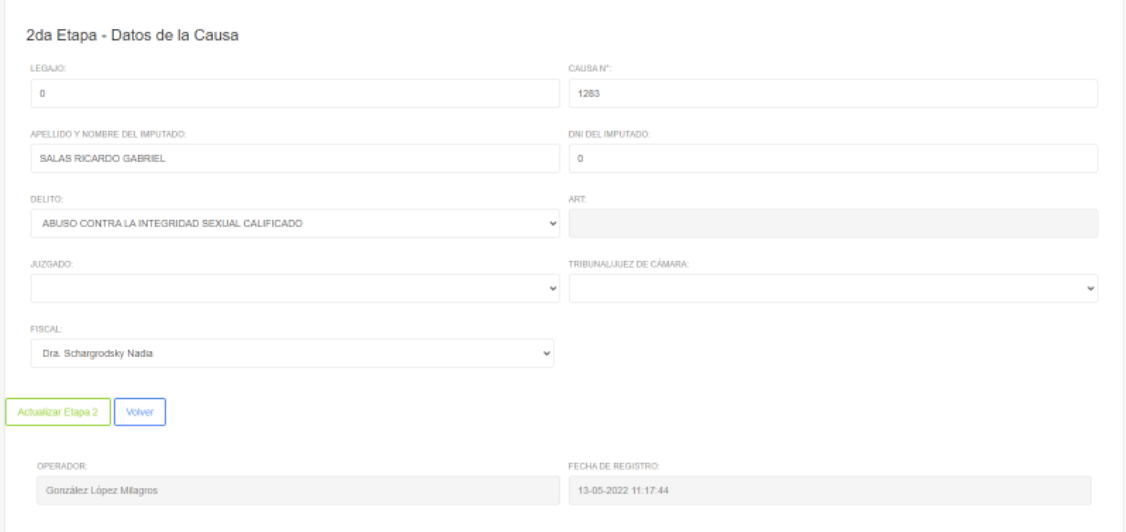

<span id="page-46-1"></span>*Ilustración 24: pantalla de modificación de legajo etapa 2*

Se presenta una captura de pantalla de la continuación de la imagen anterior dentro del menú víctima, donde se aprecian los botones para la carga de archivos que luego serán almacenados en la base de datos.

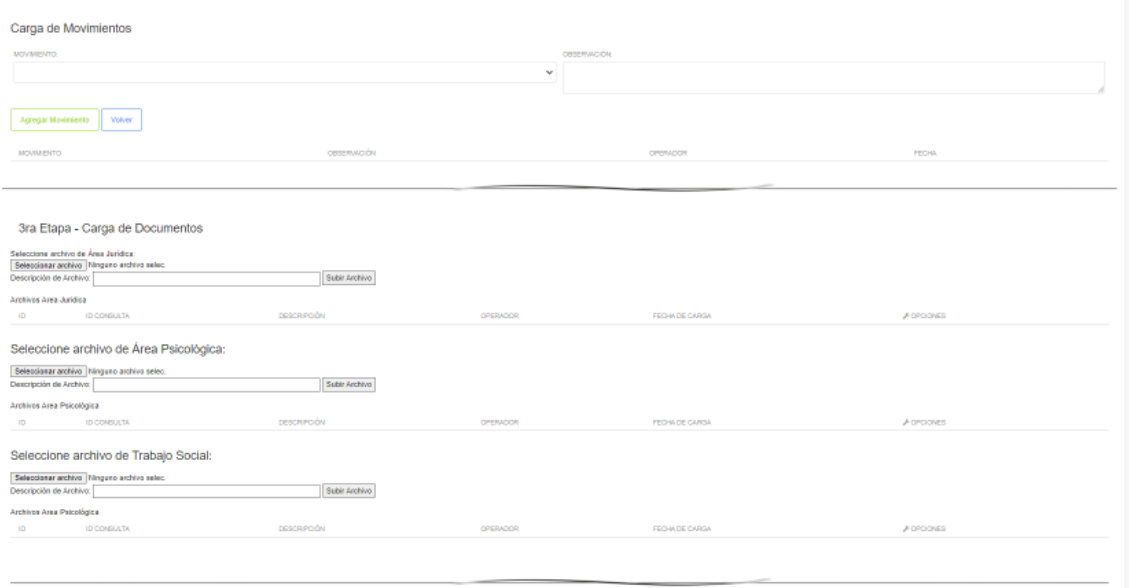

*Ilustración 25 pantalla de modificación de legajo etapa 3*

<span id="page-47-1"></span>Se presenta una captura de pantalla de la continuación de la imagen anterior dentro del menú víctima, pertenecientes a los defensores

<span id="page-47-2"></span>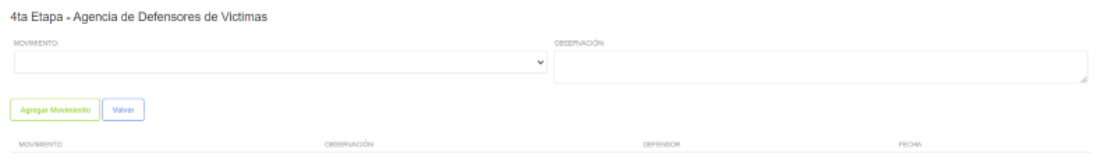

*Ilustración 26 pantalla de modificación de legajo etapa 4*

## **Seguridad**

<span id="page-47-0"></span>Podemos definir la Seguridad Informática como cualquier medida que impida la ejecución de operaciones no autorizadas sobre un sistema o red informática, cuyos efectos puedan conllevar daños sobre la información, comprometer su confidencialidad, autenticidad o integridad, disminuir el rendimiento de los equipos o bloquear el acceso de usuarios autorizados al sistema (Álvaro Gómez Vieites, 2014).

Para mantener el sistema y la información que almacena la UAVD de forma segura, se utilizaron 2 tipos de políticas de seguridad: Política de acceso a la información y política de respaldo de la información, para el primero se utilizo 2 niveles de usuario para la correcta administración de la información y para lo segundo se utilizo diferentes medios de almacenamiento, externos y en Dattacenters para el respaldo de la información.

#### <span id="page-48-0"></span>*Políticas de acceso a la aplicación:*

Los usuarios generados tienen claves encriptadas en MD5, esto le brinda más seguridad al sistema ya que cualquier persona que tenga acceso no autorizado a la base de datos, no podrá ver la contraseña del usuario administrador y/o de los operadores. Para el inicio de sesión al sistema se implementaron 2 niveles de usuario, uno para la administración y el otro para el uso normal del mismo:

- **Administrador:** Este perfil de usuario tiene acceso total, como a la creación de usuarios, el acceso a la suspensión del estado activo en el legajo de las víctimas de delito, como así también la carga y modificación de los mismos.
- **Operador:** Este perfil tiene acceso a la carga de legajos, como así también la modificación de los mismos.

#### <span id="page-48-1"></span>*Políticas de respaldo de la información:*

Se están utilizando 2 copias de seguridad diferentes que se van actualizando periódicamente:

• **Unidad de Almacenamiento Externo:** Esta copia se realiza por semana (los días domingos) del total de la base de datos del sistema, código fuente, como así también los logs de los usuarios y los documentos cargados en PDF. Las características del mismo son Samsung T5 2 TB SSD que tiene como única

finalidad esta tarea. Esta unidad de almacenamiento está bajo la custodia del jefe del área informática.

• **Servidor local:** Esta copia se realiza mediante un software llamado Cobiansoft de licencia gratuita con tareas programadas para hacer respaldo del disco duro N° 1 (disco donde está alojado el sistema con su código fuente y su base de datos) al disco duro N° 2 en donde únicamente tienen acceso los miembros del área informática.

También se realiza mantenimiento preventivo del servidor donde se aloja el sistema, éste se encuentra en una unidad rack (bajo llave) situada en la oficina del área informática del ministerio público fiscal de La Rioja. El mantenimiento consta de eliminación quincenal de polvo y de lubricación mensual de los coolers; Revisión de los discos duros del servidor, analizando el estado y el tiempo de vida útil. Además, se trabaja sobre el software haciendo tareas de detección de malware y actualizaciones periódicas de antivirus.

#### **Análisis de costos**

<span id="page-49-0"></span>En la siguiente sección ser presentan los costos implicados en el desarrollo e implementación del sistema de gestión y seguimiento de legajos del ministerio público fiscal, más precisamente de la unidad de asistencia a las víctimas del delito, estos costos se dividen en 3 grandes grupos:

• Costos de hardware:

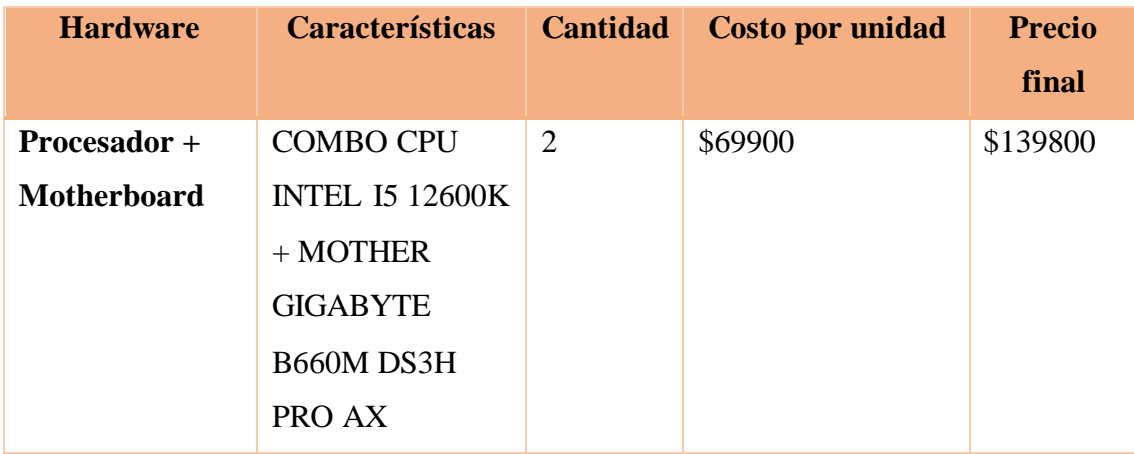

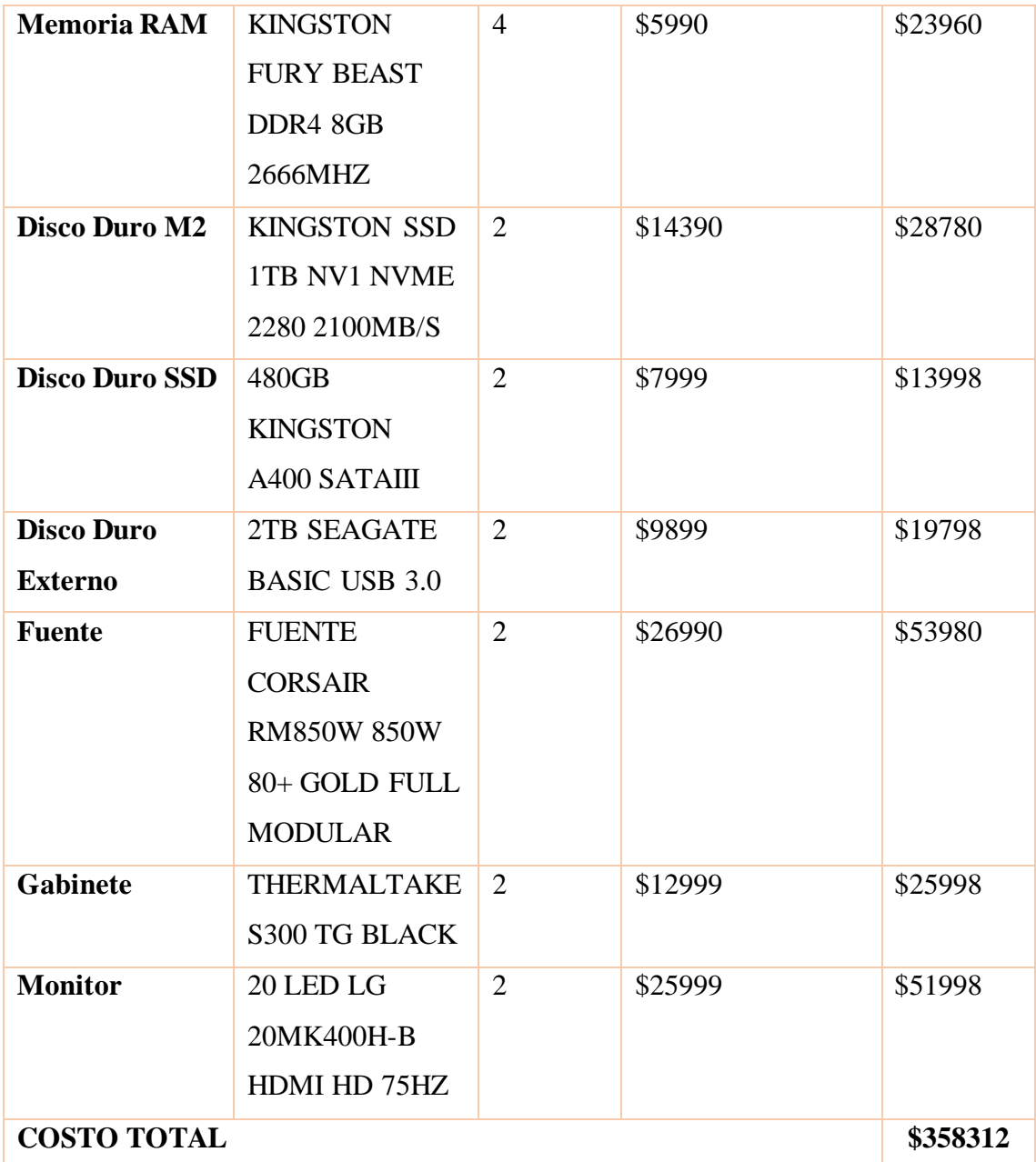

Fuente elaboración propia, basada en página oficial de Venex 2022(Precios Validos por 30 días)

El hardware solicitado es para el armado de los servidores donde se aloja el sistema y su base de datos, los operadores que utilizan el sistema ya cuentan con computadoras personales para el uso diario de su trabajo, por ende, no están presupuestadas.

• Costos de software: la siguiente tabla muestra el resultado de la búsqueda de licencias originales de Microsoft Windows 10 pro y del paquete office profesional 2021, ambas licencias necesarias para el desarrollo del proyecto.

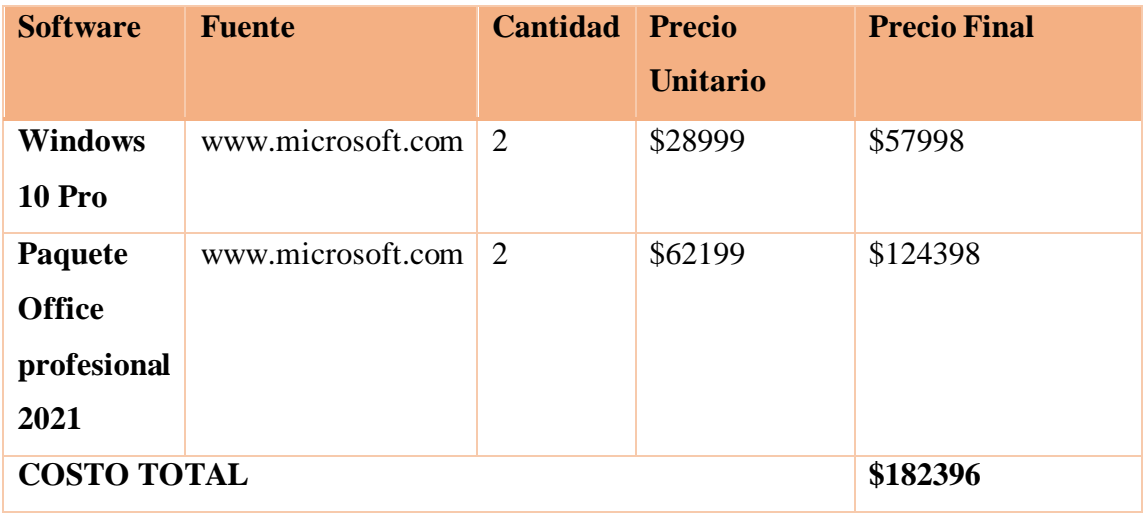

Fuente elaboración propia, basada en la tienda oficial de Microsoft

Las Licencias presupuestadas son de carácter de pago único, el resto de las computadoras personales ya cuentan con licencias pagas para la utilización de los programas necesarios para el desarrollo del trabajo diario.

#### • Recursos Humanos:

En cuanto a los costos de los recursos humanos necesarios para la elaboración del proyecto, el Ministerio Publico Fiscal, cuenta con el personal idóneo para el desarrollo del mismo.

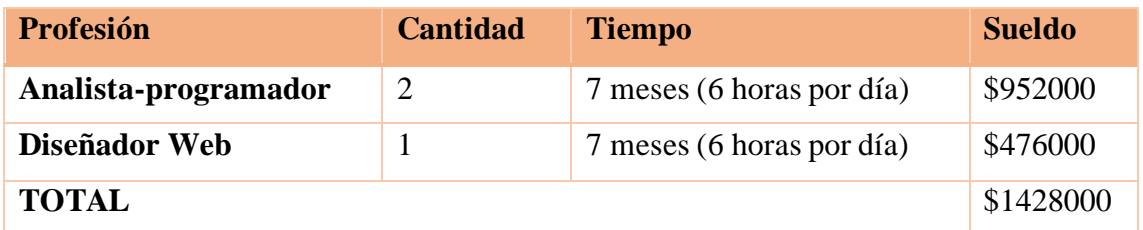

Fuente: elaboración propia, basada en sueldos de categoría oficial mayor del ministerio público fiscal (2022)

• Total, de costos

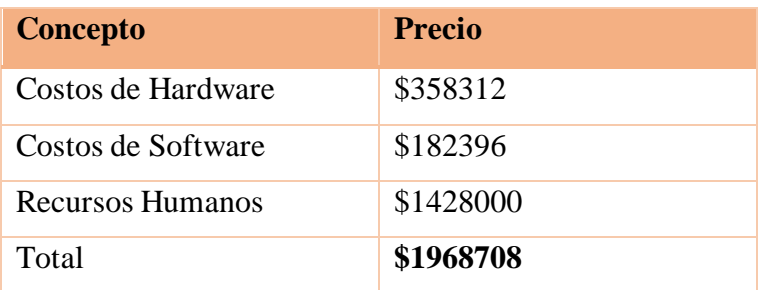

## **Análisis de riesgo**

<span id="page-52-0"></span>Un riesgo es un evento discreto que tiene como posibilidad (no certeza) de ocurrir y tiene algún impacto sobre algún objetivo del proyecto. Estos, son inherentes al proyecto, por ende, inevitables (Proyect Management Institute, Inc., 2013).

A continuación, se presenta una tabla de referencia de los riesgos que puede presentar el proyecto desarrollado:

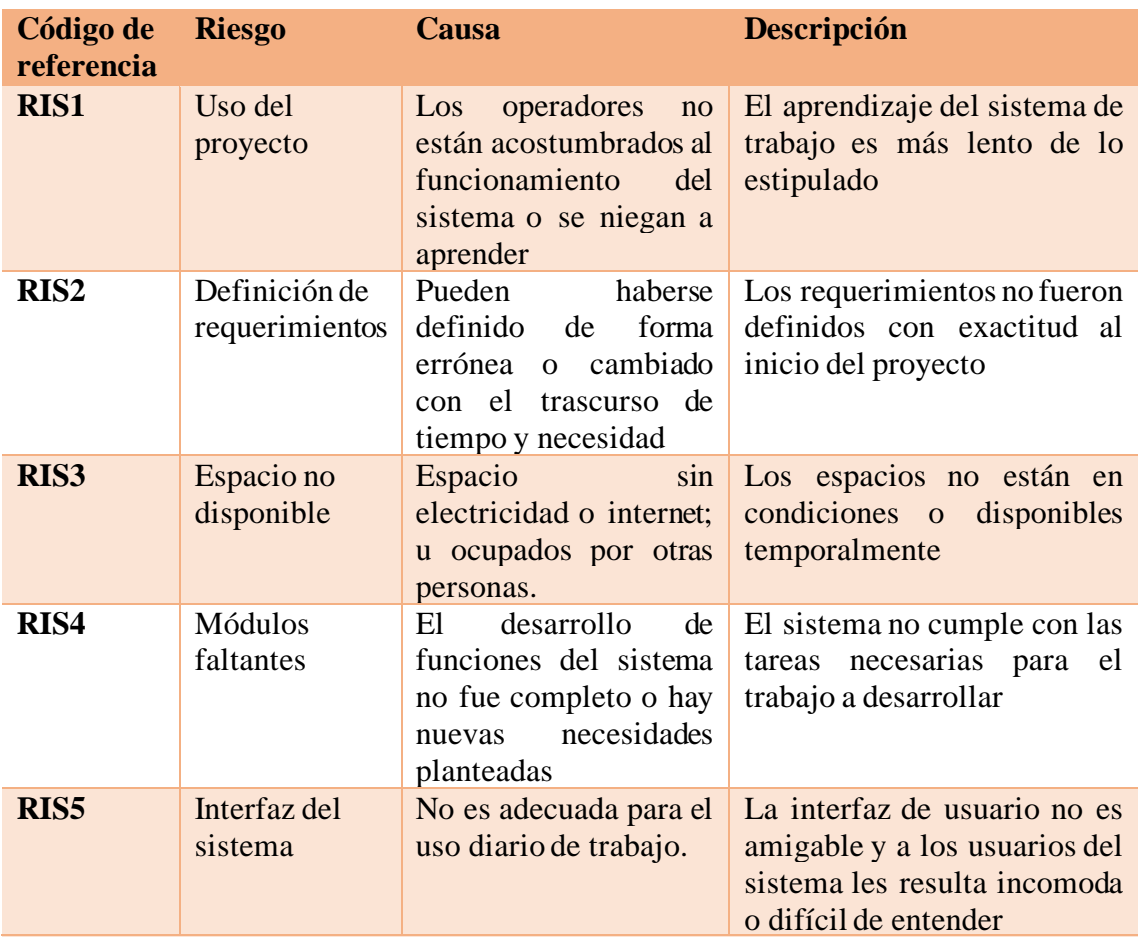

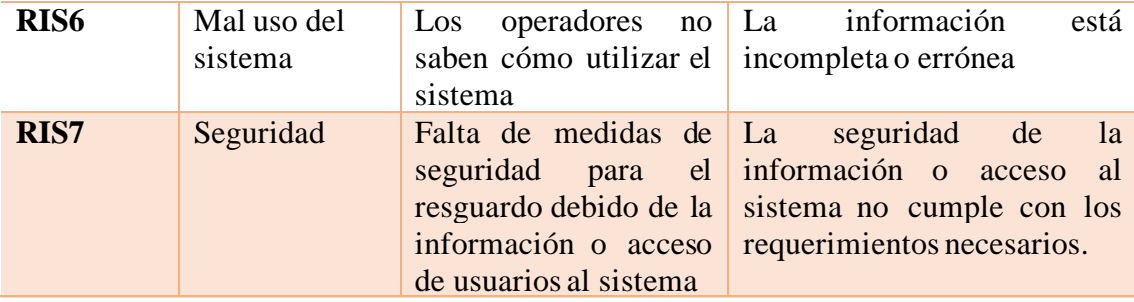

El gerenciamiento de riesgos es el arte y ciencia de identificar, evaluar y responder a los riesgos de un proyecto a lo largo de la vida del mismo, el impacto de los riesgos identificados puede medirse en función del tiempo que se ganará o perderá, o en función de costo en una escala cualitativa del tipo 1- Bajo 2- Media 3- Alta. (Project Management Institute, Inc., 2013).

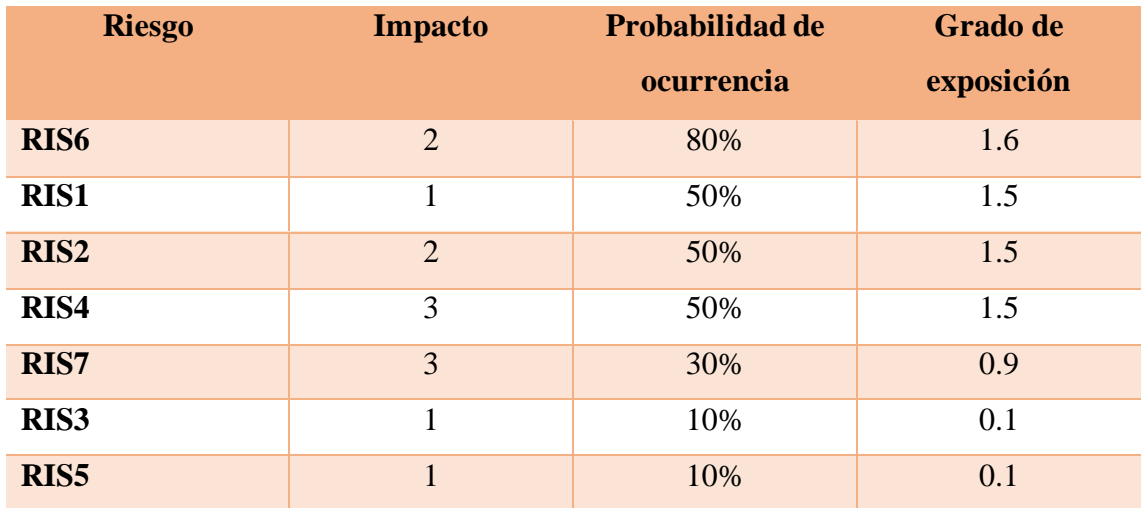

El grado de exposición de riesgos es el dato fundamental para saber cuáles son los riesgos que necesitan mas atención, teniendo en cuenta esto, podemos determinar que, si atendemos el 20% de los riesgos de mayor severidad, podemos controlar el 80% del peligro, según la Ley de Pareto. A continuación, se presenta el grafico pertinente a los datos recaudados:

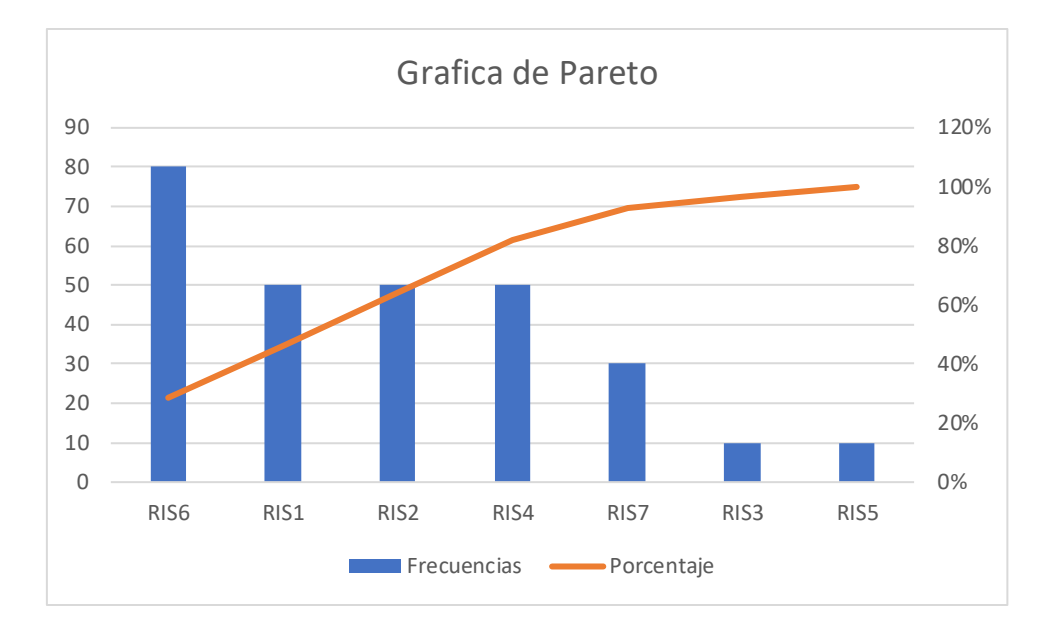

*Ilustración 27Grafico de Pareto (elaboración propia)*

<span id="page-54-0"></span>Habiendo visto esto podemos generar un plan de mitigación de riesgos que serán expuestos en la siguiente tabla:

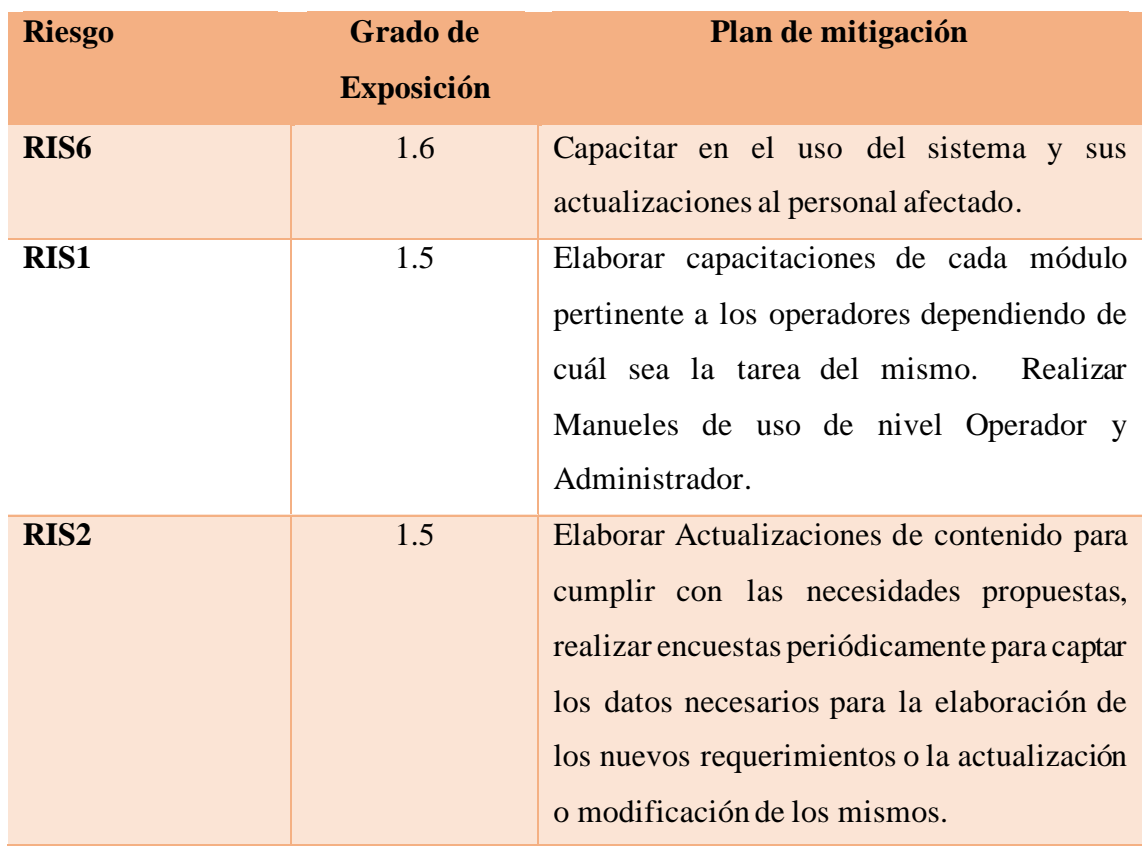

#### **Conclusiones**

<span id="page-55-0"></span>En la actualidad la realización de un sistema de información, tiene como finalidad asegurar la adecuación entre los objetivos estratégicos establecidos. La Unidad de Asistencia a la Victima de Delito presento el requerimiento de incluirlos para así facilitar las operaciones diarias con el objeto de trabajar de forma productiva, es importante destacar que las necesidades a las que se enfrentaron resultaron difíciles de detectar y solucionar, ya que cambiaban constantemente, esto se debía a sufría frecuentes modificaciones, una vez establecido el rol de la unidad se procedió a la solución de las necesidades establecidas y se logró desarrollar un sistema acorde a lo solicitado.

Durante el desarrollo del proyecto se tornó indispensable estudiar y evaluar las herramientas posibles a utilizar para la realización del mismo, siendo seleccionadas las de mayor adecuación para el fin establecido.

Se requirió capacitar a los diferentes operadores de las áreas para el correcto uso del sistema, tanto para la carga como para la supervisión de los legajos.

Por último, se logró cumplir con todos los objetivos propuestos al inicio del proyecto, resultando muy satisfactorio a nivel personal.

#### <span id="page-55-1"></span>**Demo**

En el siguiente link, cargado en Google Drive, se presentó una carpeta cuyo contenido es el código fuente del sistema con su respectiva base de datos, ordenados en carpetas diferentes junto con un video del funcionamiento de los diferentes procesos desarrollados en el trabajo.

https://drive.google.com/drive/folders/1tBGSxonWOf3i8SUSAiVqxImJnJylMRNv?usp  $=$ sharing

## **Referencias**

<span id="page-56-0"></span>**Álvaro Gómez Vieites** (2014). Enciclopedia de la seguridad informática (2da ed.).

México D.F.: Alfaomega.

- **American Psychological Association (APA).** (2010). Manual de publicaciones de la American Psychological Association. 3a edición. México: Manual Moderno.
- **Constitución Nacional Argentina. (Reforma 1994)** El 24 de agosto de 1994 en el Palacio San José en la provincia de Entre Ríos.
- **Ezequiel Cooke** (2020) La digitalización en el Poder Judicial: el anticipo de la desaplicación definitiva recuperado de http://www.saij.gob.ar/ezequiel-cookedigitalizacion-poder-judicial-anticipo-despapelizacion-definitiva-dacf200139- 2020-07-03/123456789-0abc-defg9310-02fcanirtcod?q=fecha-
- **Perdita Stevens, Rob Pooley. Addison Wesley**. (2002). Utilización de UML en Ingeniería del Software con Objetos y Componentes, Universidad del estado de Hidalgo. https://www.uaeh.edu.mx/scige/boletin/tlahuelilpan/n9/r1.html
- **Project Management Institute, Inc.** (2013). Guía de los fundamentos para la dirección de proyectos (guía del PMBOK®) - Quinta edición
- **Silvia Blanco**, (octubre 2021) Secretaría de Innovación del Consejo de la Magistratura de la CABA recuperado https://www.erreius.com/actualidad/15/procesal/Nota/1411/justibot-la-nuevaherramienta-informatica-que-se-suma-a-la-justicia-portena

#### **Anexos**

#### <span id="page-57-0"></span>**Anexo 1:**

Manual de usuario de MySql recuperado de https://dev.mysql.com/doc/refman/8.0/en/

#### **Anexo 2:**

Manual de Usuario del lenguaje de programación PHP recuperado de https://www.php.net/manual/es/index.php

## **Anexo 3**

Manual de usuario de JavaScrip recuperado de https://desarrolloweb.com/manuales/manual-javascript.html